**Automata TheoryCS411-2004F-13Unrestricted Grammars**

[David](http://www.cs.usfca.edu/galles) Galles

Department of Computer ScienceUniversity of San Francisco

#### **13-0:Language Hierarchy**

Regular Languaes

Regular ExpressionsFinite Automata

Context Free Languages

Context-Free GrammarsPush-Down Automata

Recusively EnumerableLanguages??

Turing Machines

#### **13-1:CFG Review**

### $G=(V,\Sigma,R,S)$

- $V$  = Set of symbols, both terminals & non-terminals
- $\Sigma \subset V$  set of terminals (alphabet for the language hoing described) being described)
- $R \subset ((V \Sigma) \times V^*)$  Set of rules
- $S \in (V \Sigma)$  Start symbol

#### **13-2:Unrestricted Grammars**

### $G=(V,\Sigma,R,S)$

- $V$  = Set of symbols, both terminals & non-terminals
- $\Sigma \subset V$  set of terminals (alphabet for the language hoing described) being described)
- $R \subset (V^*(V \Sigma)V^* \times V^*)$  Set of rules
- $S \in (V \Sigma)$  Start symbol

#### **13-3:Unrestricted Grammars**

- $R \subset (V^*(V \Sigma)V^* \times V^*)$  Set of rules
- In an Unrestricted Grammar, the left-hand side of a rule contains <sup>a</sup> string of terminals and non-terminals (at least one of which must be <sup>a</sup>non-terminal)
- Rules are applied just like CFGs:
	- Find <sup>a</sup> substring that matches the LHS of somerule
	- Replace with the RHS of the rule

#### **13-4:Unrestricted Grammars**

- To generate a string with an Unrestricted Grammar:
	- Start with the initial symbol
	- While the string contains at least one non-terminal:
		- Find <sup>a</sup> substring that matches the LHS of some rule
		- Replace that substring with the RHS of therule

#### **13-5:Unrestricted Grammars**

- Example: Grammar for  $L$  $L = \{a^n b^n c^n : n > 0\}$ 
	- First, generate  $(ABC)^*$
	- Next, non-deterministically rearrange string
	- Finally, convert to terminals ( $A\to a, B\to 0$  $A \rightarrow a, B \rightarrow b,$ s reordered to f etc.), ensuring that string was reordered to form $a^*b^*c^*$

#### **13-6:Unrestricted Grammars**

- Example: Grammar for  $L$  $L = \{a^n b^n c^n : n > 0\}$ 
	- $S\,$  $\mathcal{P} \longrightarrow$  $\rightarrow ABCS \ \cdot T$
	- $S\,$  $\begin{array}{ccc} S & \to T_C \ \Lambda & \Lambda C \end{array}$
	- $CA$  $\begin{array}{ccc} A & \rightarrow AC \ A & \rightarrow AB \end{array}$
	- $BA$  $\begin{array}{ccc} A & \rightarrow AB \ B & \cdot & BC \end{array}$
	- $CB$  $\begin{array}{ccc} B & \rightarrow BC \ \Gamma & \cdot & T \cdot e \end{array}$
	- $CT_C$  $T_C \hspace{2mm} \rightarrow T_C c \ \overline T$
	- $\begin{array}{ccc} T_C & \rightarrow T_B \ T & \cdot & T \end{array}$
	- $\begin{array}{ccc} BT_{B} & \rightarrow T_{B}b \ T & \sqrt{T} \end{array}$ 
		- $\begin{array}{ccc} T_B & \rightarrow T_A \ T & \cdot & T \end{array}$
	- $AT_A$  $T_A \rightarrow T_A a$ 
		- $T_A$   $\rightarrow$   $\epsilon$

#### **13-7:Unrestricted Grammars**

 $S \Rightarrow$  $\Rightarrow ABCABCS \Rightarrow AT_Aabbcc \Rightarrow ABCABCS$  $\Rightarrow$  ABACBCS  $\Rightarrow$  T<sub>A</sub>aabbcc<br>  $\Rightarrow$  AARCRCS  $\Rightarrow$  aabbcc  $\Rightarrow$  AABCBCS  $\Rightarrow$  aabbcc  $\Rightarrow AABBCCS$ <br> $\rightarrow$   $AABBCCS$  $\Rightarrow AABBCCT_C$ <br> $\rightarrow$   $AABBCCT_C$  $\Rightarrow AABBCT_{C}c$ <br> $\rightarrow$  AARRT..cc  $\Rightarrow AABBT_{C}cc$ <br> $\rightarrow$   $AABBT_{C}cc$  $\Rightarrow AABBT_Bcc$ <br> $\rightarrow$  AART bee  $\Rightarrow$  AABT<sub>B</sub>bcc<br> $\rightarrow$  AAT bbcc  $\Rightarrow$  AAT<sub>B</sub>bbcc

 $\Rightarrow$  AAT<sub>A</sub>bbcc<br>  $\Rightarrow$  AT<sub>A</sub>abbcc

#### **13-8:Unrestricted Grammars**

 $S \Rightarrow$  $\Rightarrow ABCABCS$  $\Rightarrow$  ABACBCABCS  $\Rightarrow$  AABCBCABCS  $\Rightarrow$  AAABBBT<sub>B</sub>ccc<br>  $\rightarrow$  AABCBACBCS  $\rightarrow$  AAABBT beec  $\Rightarrow$  AABCBACBCS  $\Rightarrow$  AAABBT<sub>B</sub>bccc<br>  $\rightarrow$  AABCARCBCS  $\rightarrow$  AAABT bbccc  $\Rightarrow$  AABCABCBCS  $\Rightarrow$  AAABT<sub>B</sub>bbccc<br>  $\rightarrow$  AABACRCRCS  $\rightarrow$  AAAT bbccc  $\Rightarrow$  AABACBCBCS  $\Rightarrow$  AAAT<sub>B</sub>bbbccc<br>  $\rightarrow$  AAABCBCBCS  $\rightarrow$  AAAT-bbbccc  $\Rightarrow$  AAABCBCBCS  $\Rightarrow$  AAAT<sub>A</sub>bbbccc<br>  $\rightarrow$  AAABBCCBCS  $\rightarrow$  AAT abbbccc  $\Rightarrow$  AAABBCCBCS  $\Rightarrow$  AAT<sub>A</sub>abbbccc<br>  $\rightarrow$  AAABBCCBCS  $\rightarrow$  AT ashbbccc  $\Rightarrow$  AAABBCBCCS  $\Rightarrow$  AT<sub>A</sub>aabbbccc<br>  $\rightarrow$  AAABBCCCCS  $\rightarrow$  T aaabbbccc  $\Rightarrow AAABBBCCCS \Rightarrow T_Aaaabbbccc \Rightarrow$ 

 $\Rightarrow$  AAABBBBCCCT<sub>C</sub>  $\Rightarrow$  AAABBBCCT<sub>C</sub>c<br>  $\Rightarrow$  AAABBBCT<sub>C</sub>cc  $\Rightarrow ABCABCASCS \Rightarrow AAABBBCT_{C}cc$ <br>  $\rightarrow ABACBCABCS \rightarrow AAABBBCT_{C}cc$  $AABBBT_{C}ccc$ <br>  $\Rightarrow AAABBBT_{R}ccc$  $\Rightarrow$  T<sub>A</sub>aaabbbccc  $\Rightarrow$  aaabbbccc

#### **13-9:Unrestricted Grammars**

Example: Grammar for  $L$  $L = \{ww : w \in a, b^*\}$ 

#### **13-10:Unrestricted Grammars**

- Example: Grammar for  $L$  $L = \{ww : w \in a, b^*\}$
- Hints:
	- What if we created a string, and then rearranged it (like  $(abc)^* \rightarrow a^n b^n c^n$ )

#### **13-11:Unrestricted Grammars**

- Example: Grammar for  $L$  $L = \{ww : w \in a, b^*\}$
- Hints:
	- What if we created <sup>a</sup> string, and thenrearranged it (like  $(abc)^* \rightarrow a^n b^n c^n$ )
	- What about trying  $ww^R$  ...

#### **13-12:Unrestricted Grammars**

$$
\bullet \ L = \{ww : w \in a, b^*\}
$$

$$
S \rightarrow S'Z
$$
  
\n
$$
S' \rightarrow aS'A
$$
  
\n
$$
S' \rightarrow bS'B
$$
  
\n
$$
S' \rightarrow bS'B
$$

 $\mathcal{D}$  $\rightarrow$   $\epsilon$ 

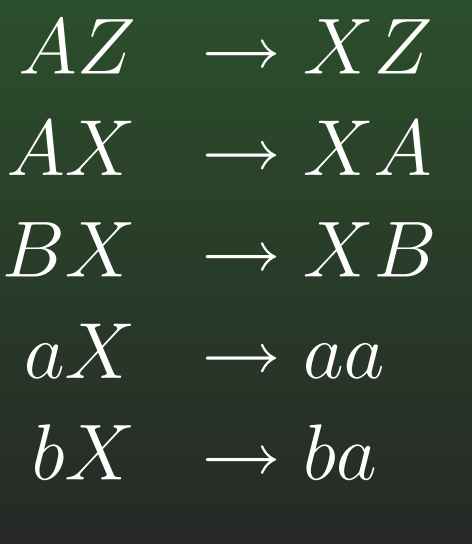

 $BZ \rightarrow YZ$  $\overline{AY} \rightarrow YA'$  $BY \rightarrow YB$  $aY \rightarrow \overline{ab}$  $bY \rightarrow bb$ 

#### **13-13:Unrestricted Grammars**

- $L_{UG}$  is the set of languages that can be described<br>by an Unrestricted Cremmer: by an Unrestricted Grammar:
	- $L_{UG}$  $\sigma_G = \{L : \exists \text{ Unrestricted Grammar}\ \sigma_{L}(\textit{C})\}$  $G, L[G] = L$
- Claim:  $L_{UG}$  $_{G}=L_{re}$
- To Prove:
	- Prove  $L_{UG} \subseteq L_{re}$
	- Prove  $L_{re} \subseteq L_{UG}$

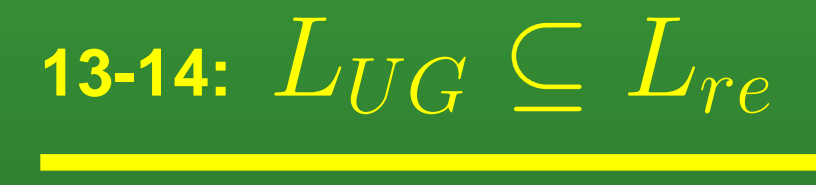

Given any Unrestricted Grammar  $G$ , we can create a Turing Machine  $M$  that semi-decides  $L[G]$ 

# 13-15:  $L_{UG} \subseteq L_{re}$

- Given any Unrestricted Grammar  $G$ , we can create  $\bullet$ a Turing Machine  $M$  that semi-decides  $L[G]$
- Two tape machine:
	- One tape stores the input, unchanged
	- Second tape implements the derivation
	- Check to see if the derived string matches theinput, if so accept, if not run forever

# 13-16:  $L_{UG} \subseteq L_{re}$

- To implement the derivation on the second tape:
	- Write the initial symbol on the second tape
	- Non-deterministically move the read/write headto somewhere on the tape
	- Non-deterministically decide which rule to apply
	- Scan the current position of the read/write head, to make sure the LHS of the rule is at that location
	- Remove the LHS of the rule from the tape, andsplice in the RHS

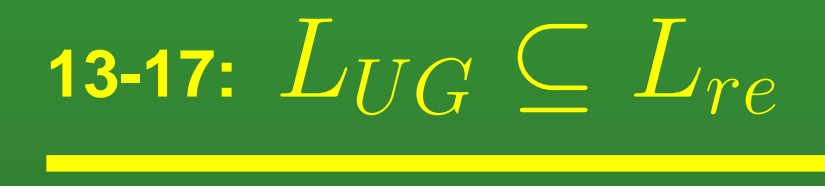

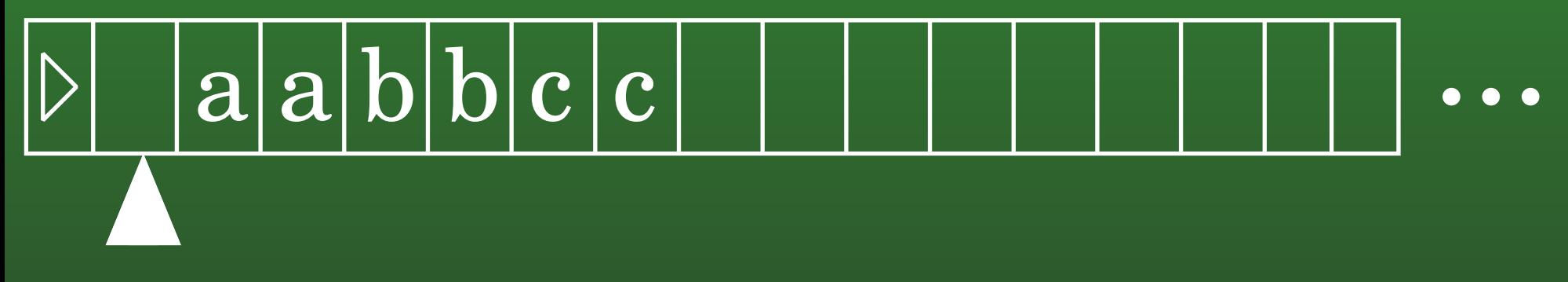

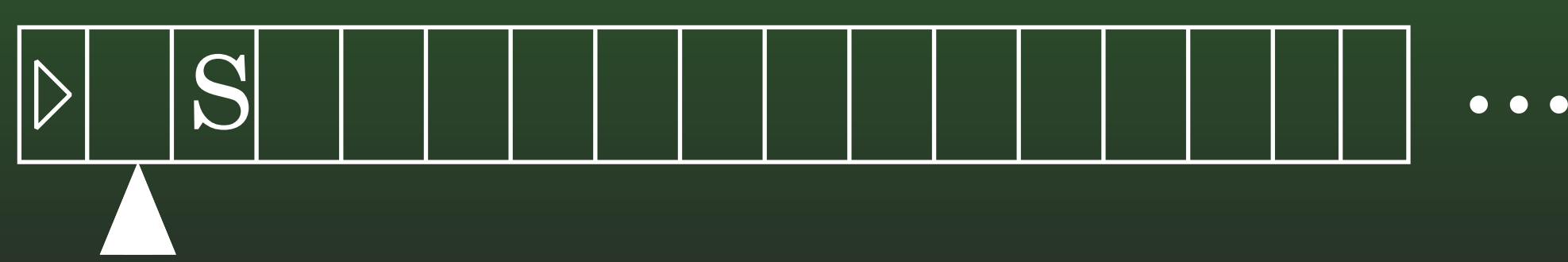

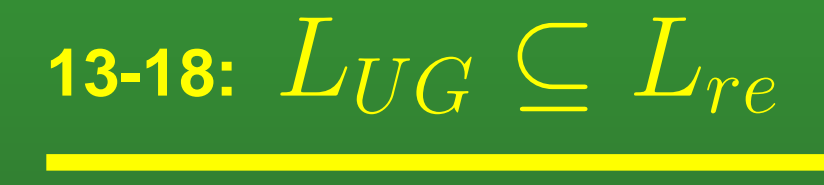

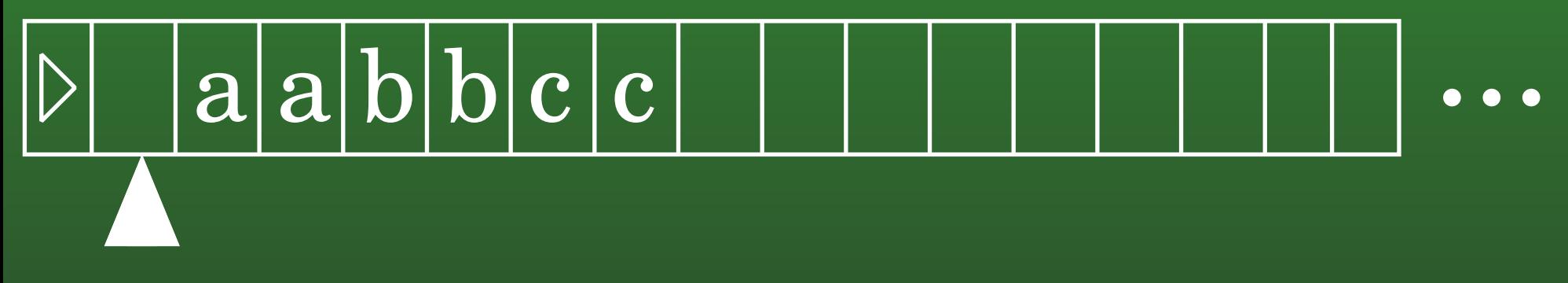

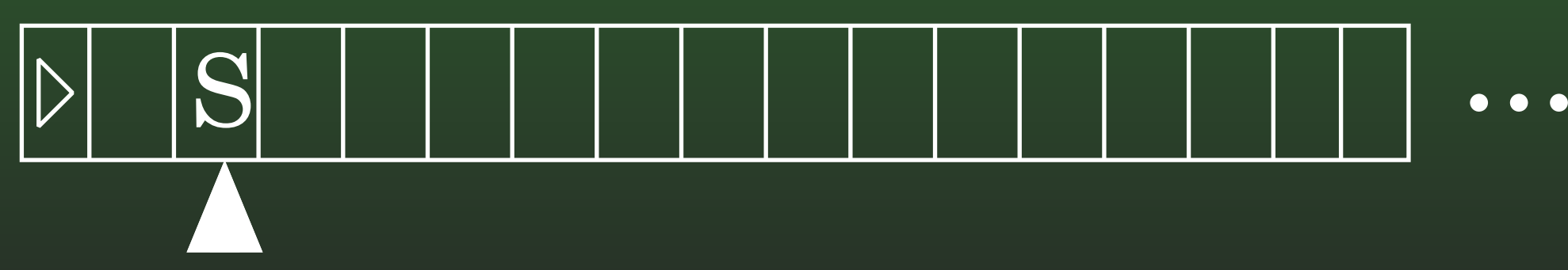

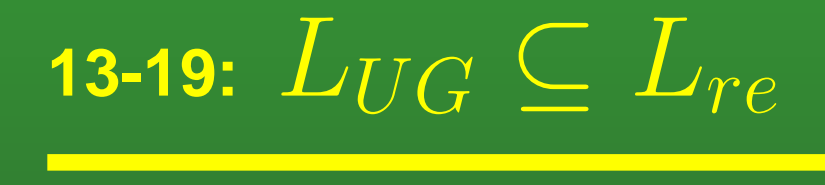

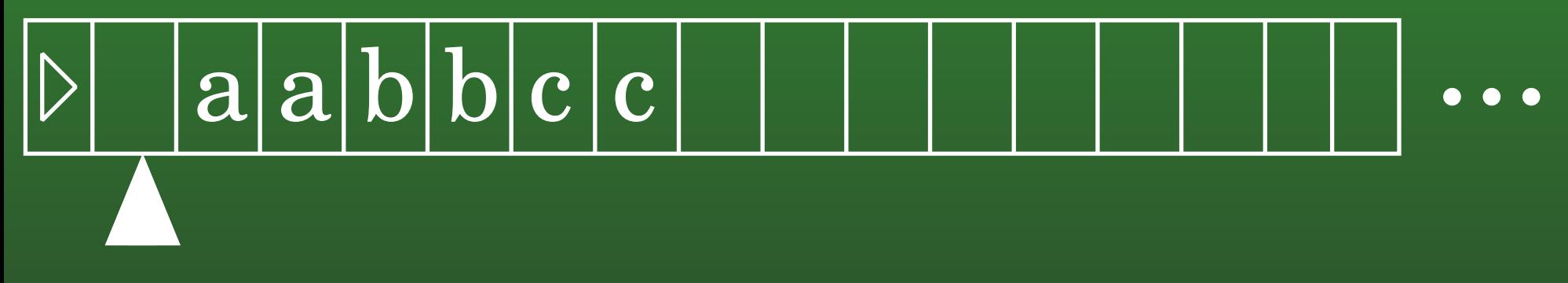

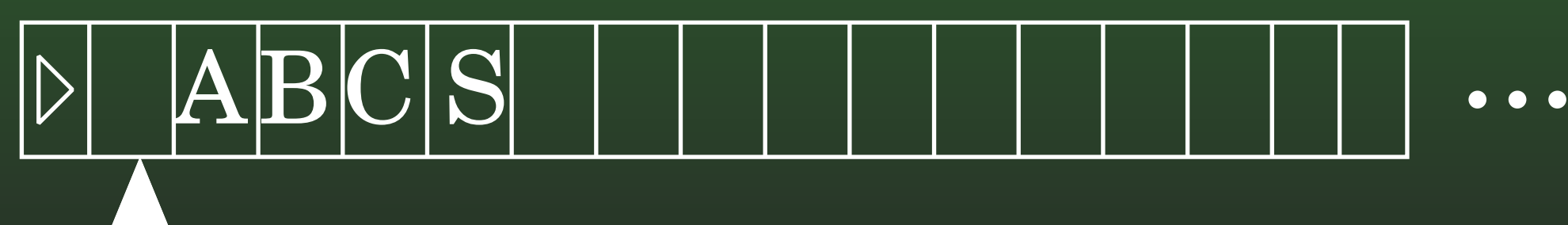

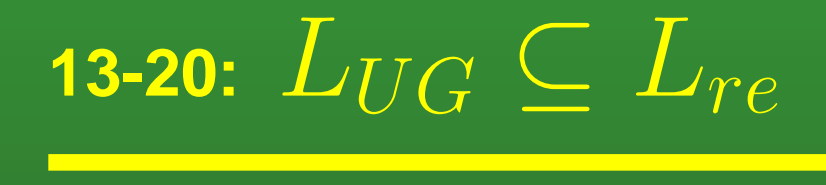

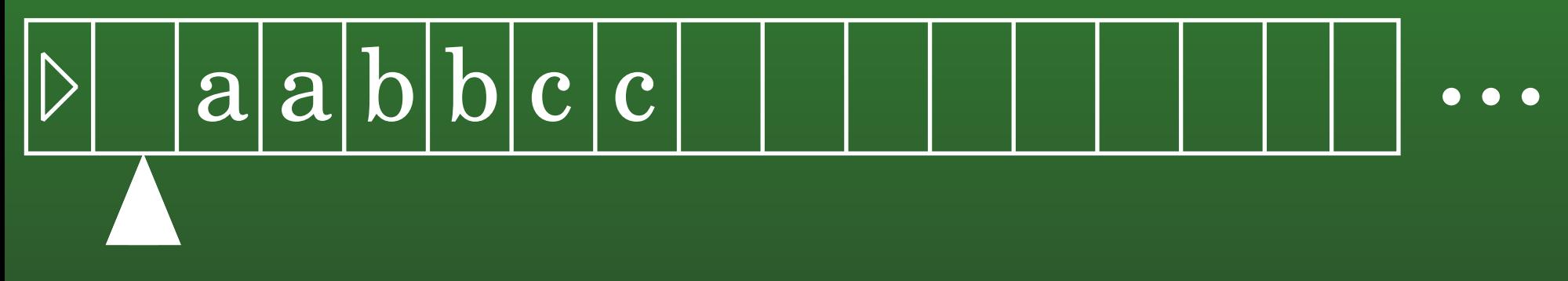

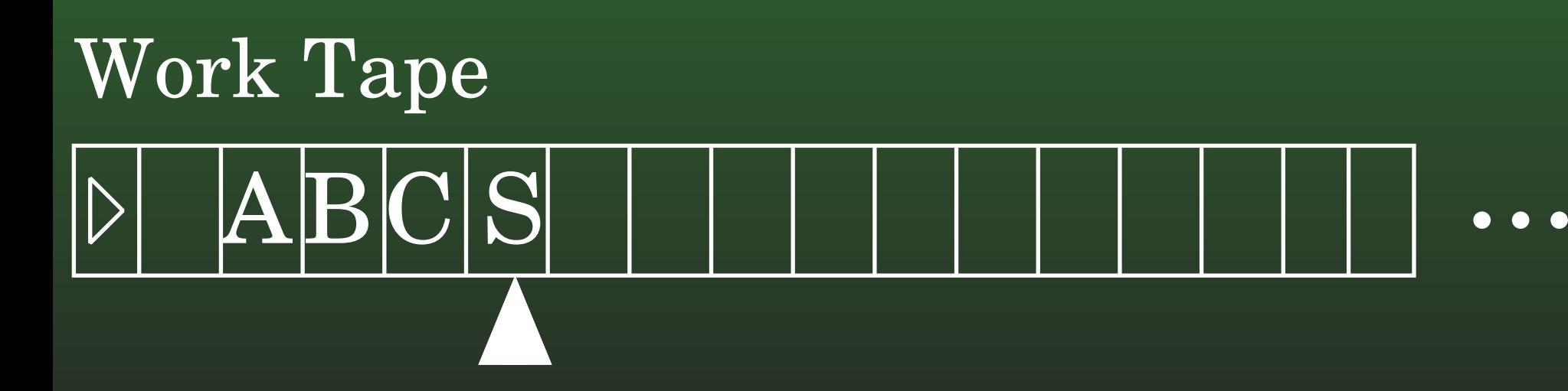

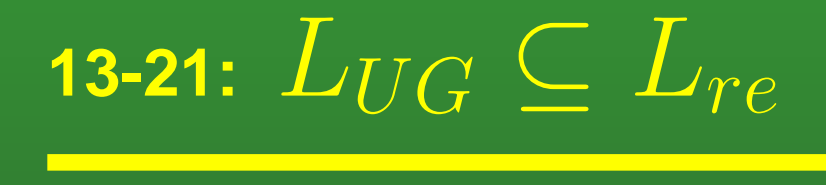

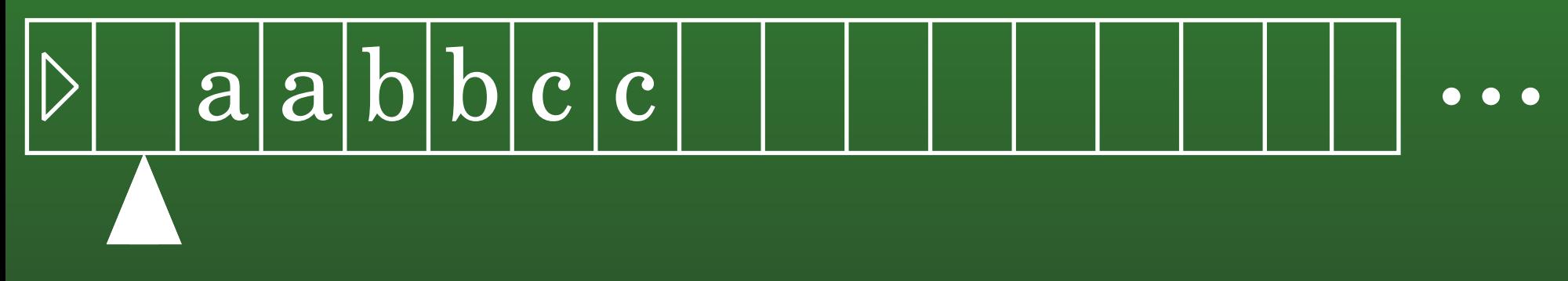

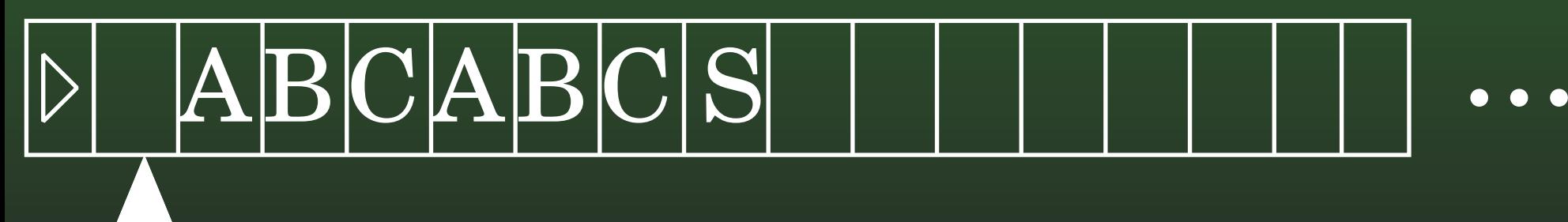

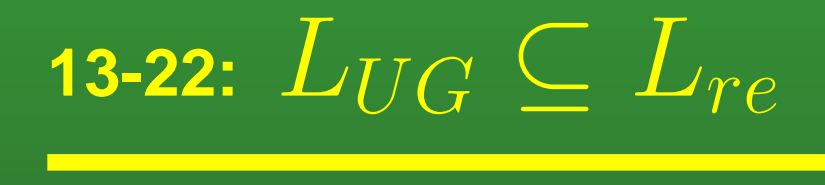

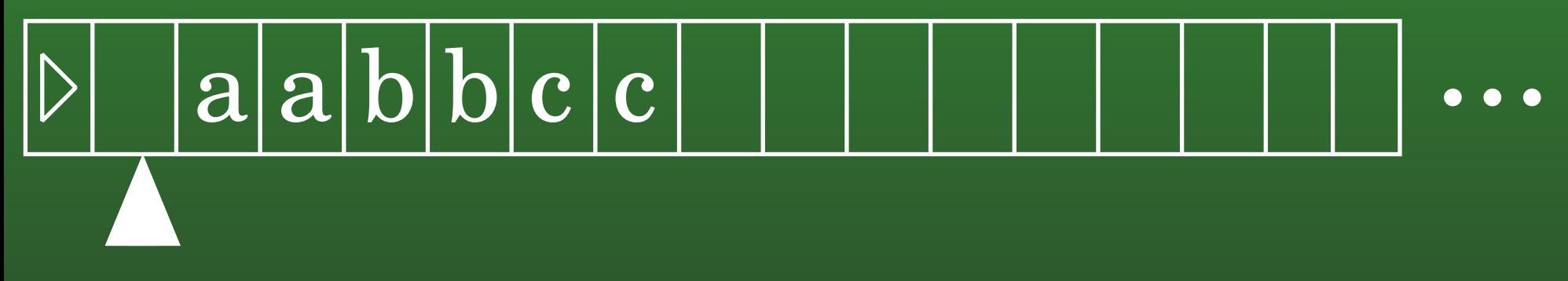

## . . Work Tape $\Delta\text{B} \text{C} \text{A} \text{B} \text{C} \text{S}$

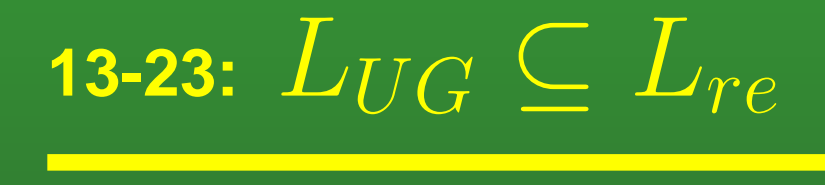

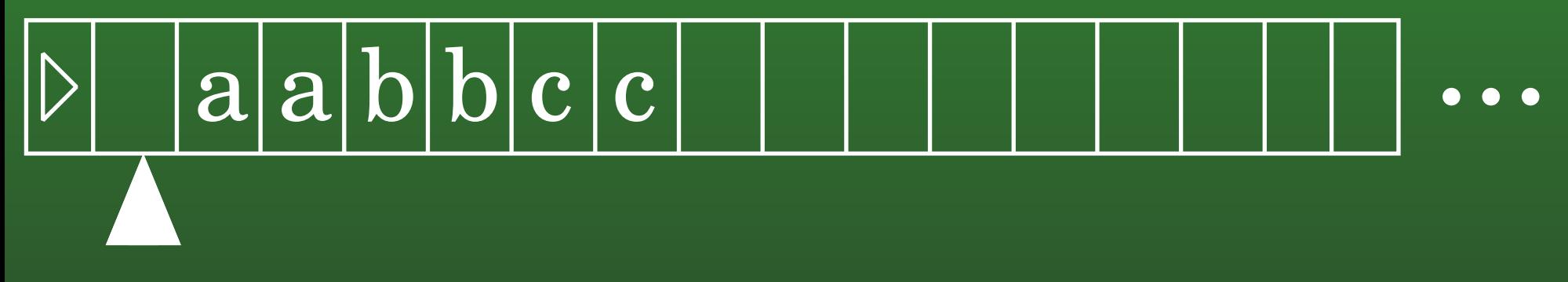

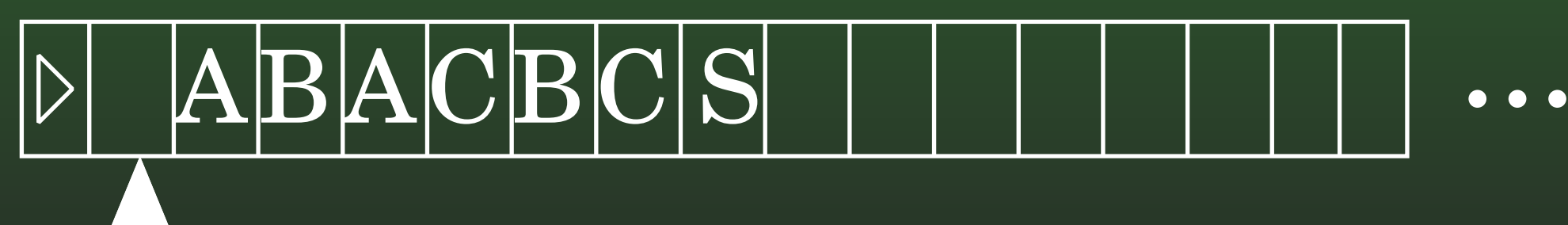

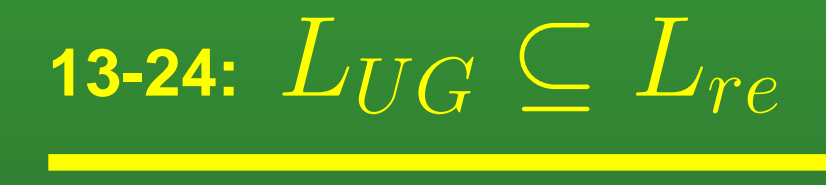

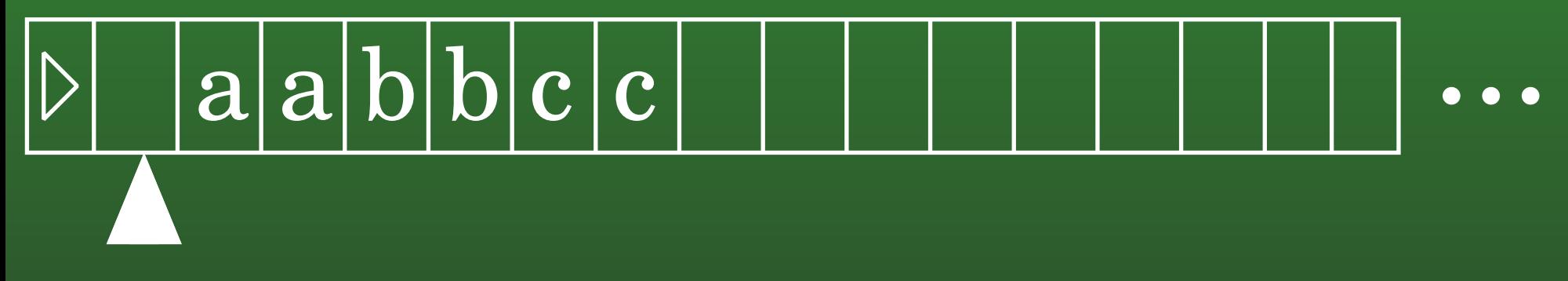

## . . Work Tape $\Delta \text{BAGB} \text{C}\text{S}$

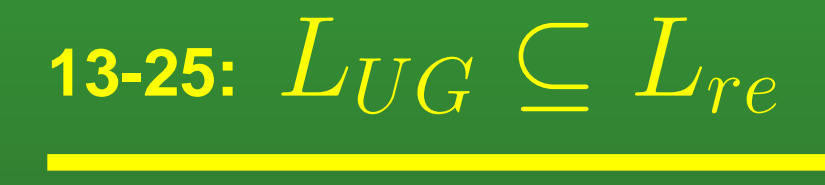

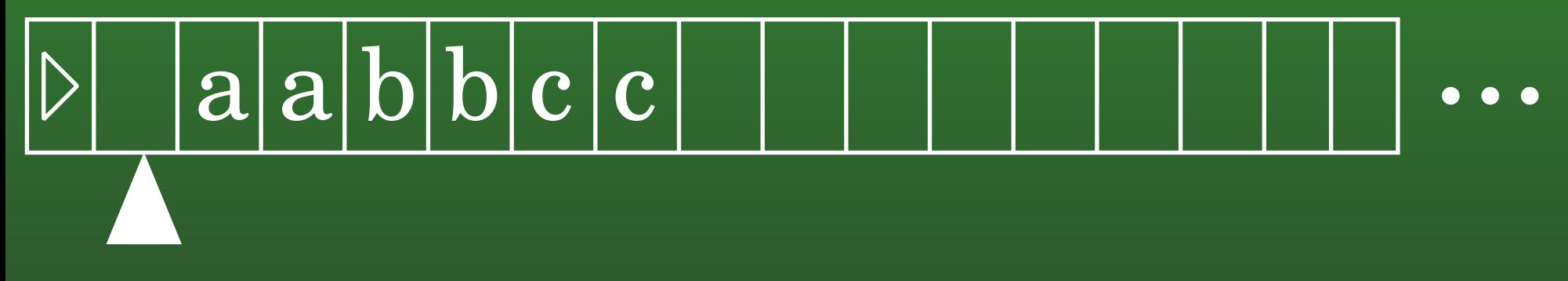

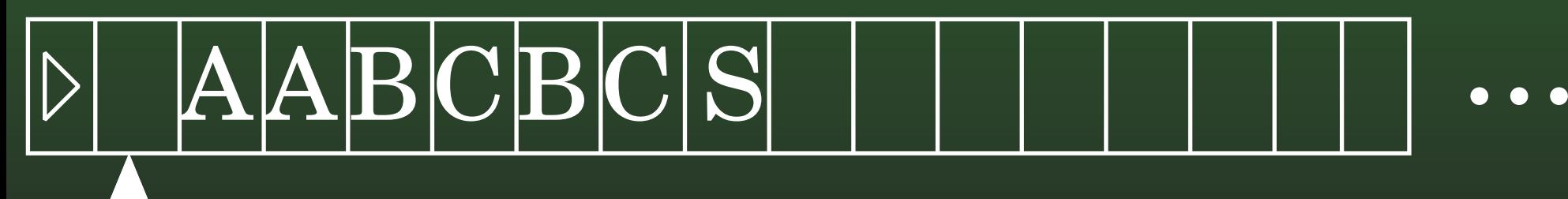

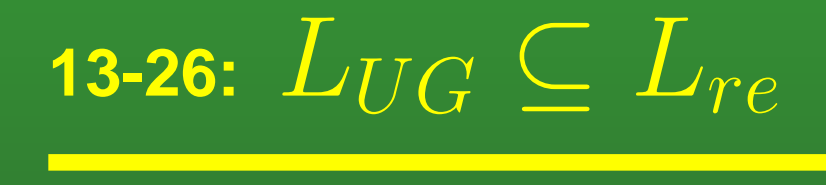

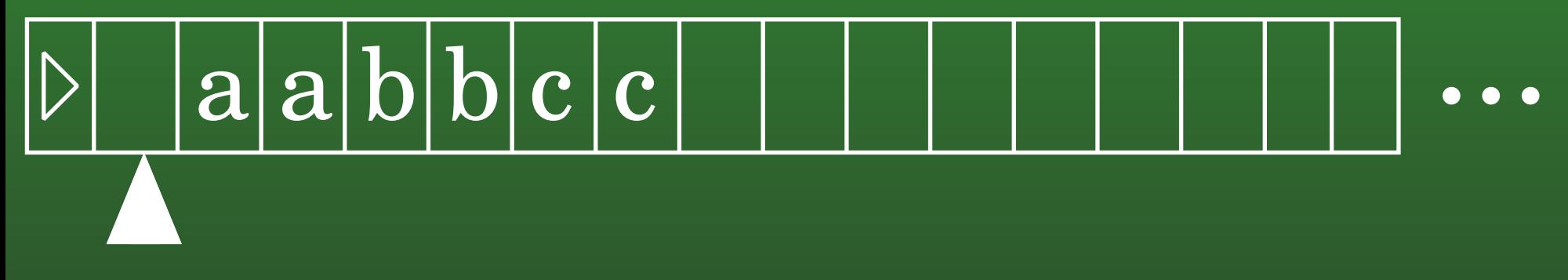

# Work Tape $\rm{A}\Delta\rm{B}$ CBCS

. .

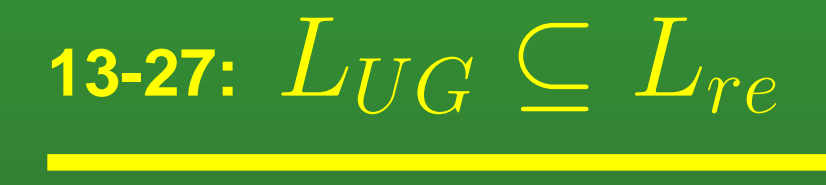

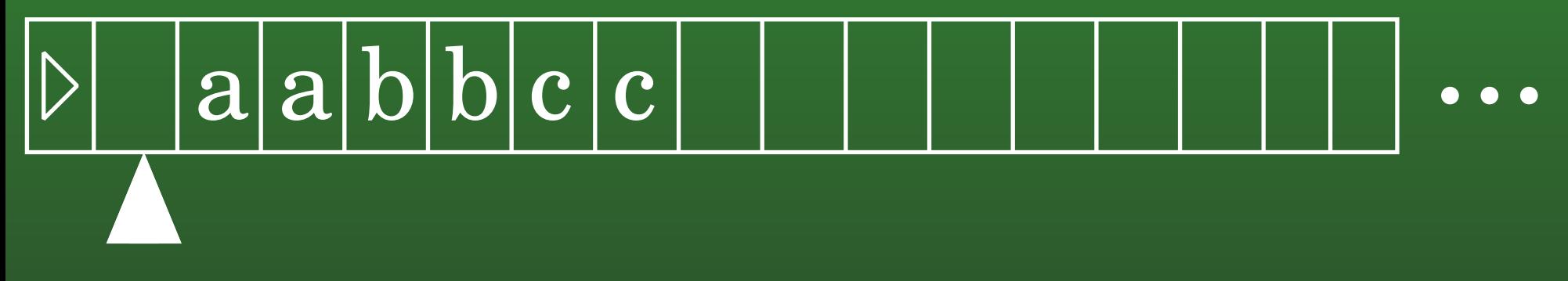

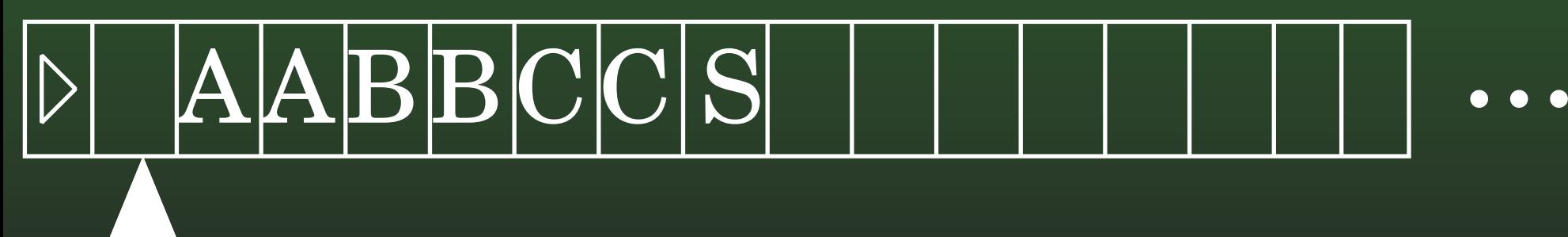

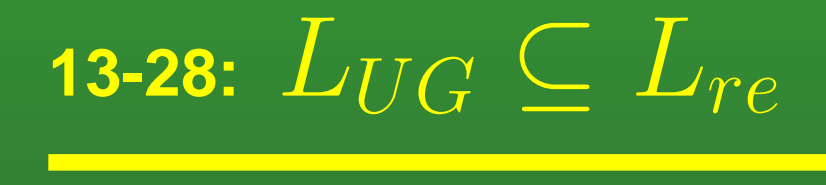

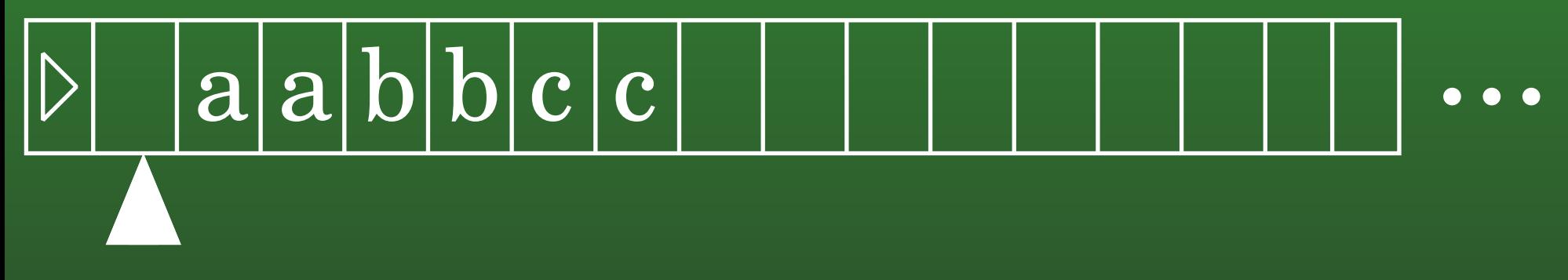

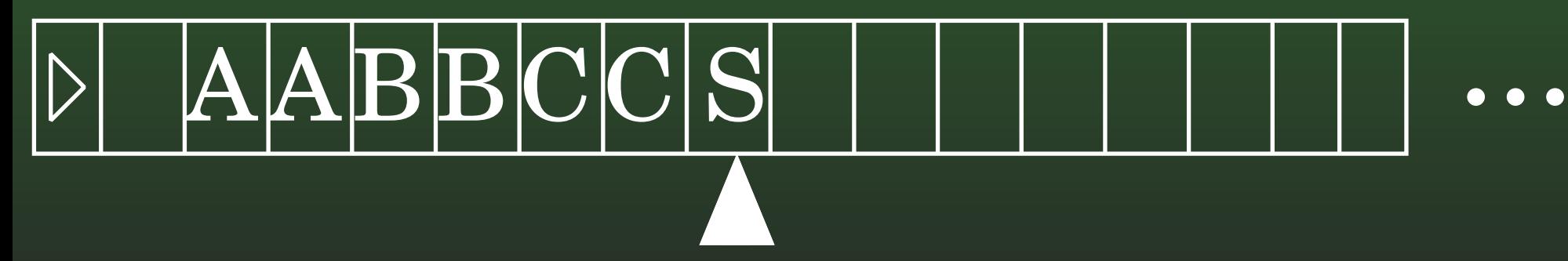

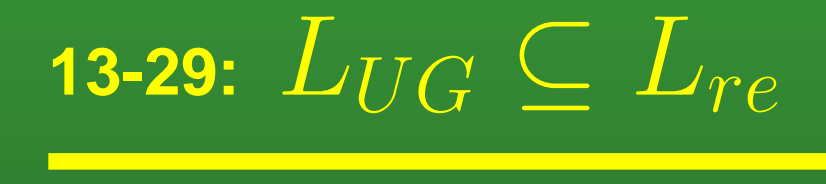

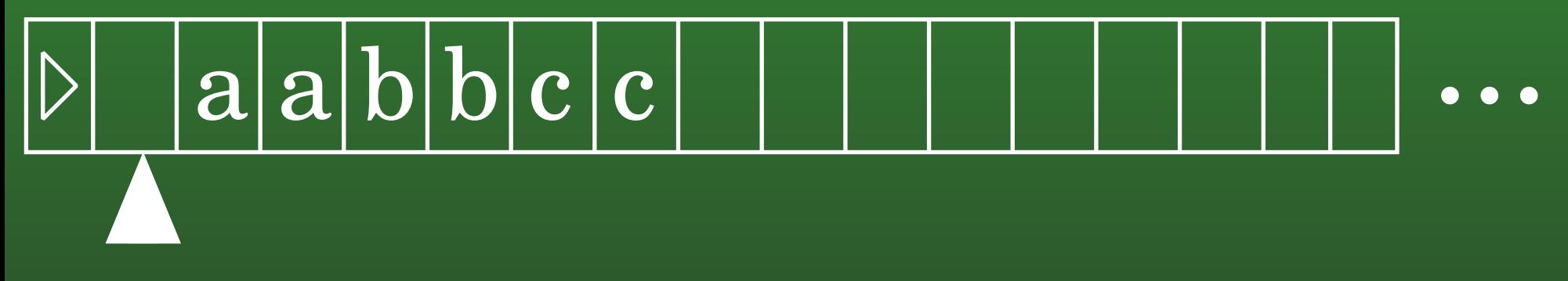

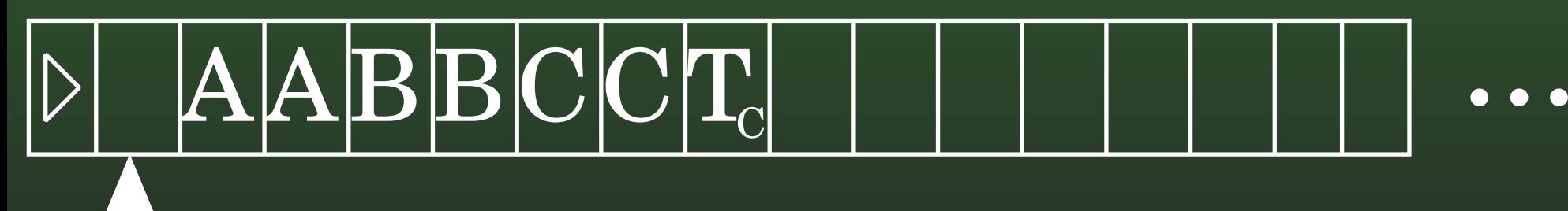

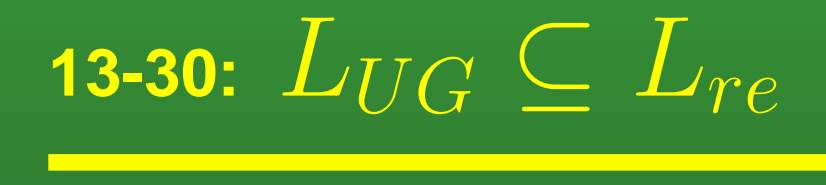

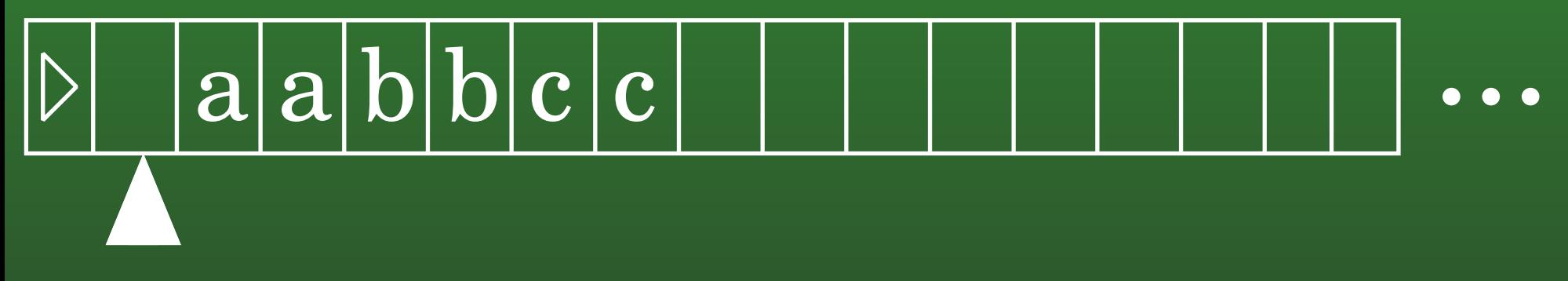

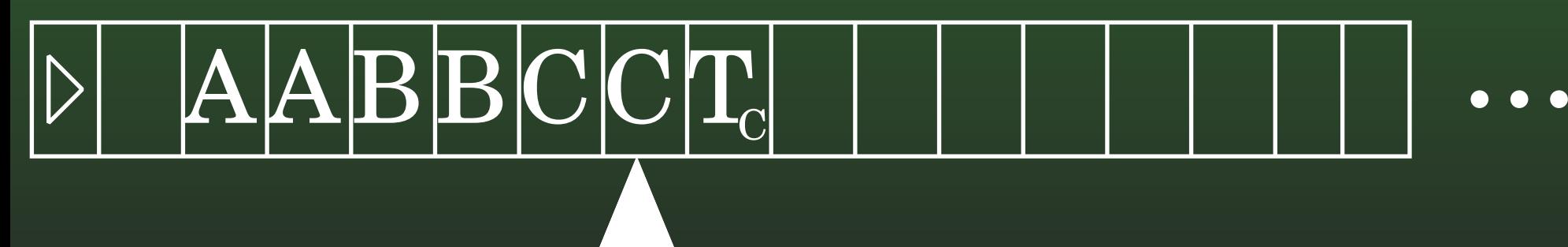

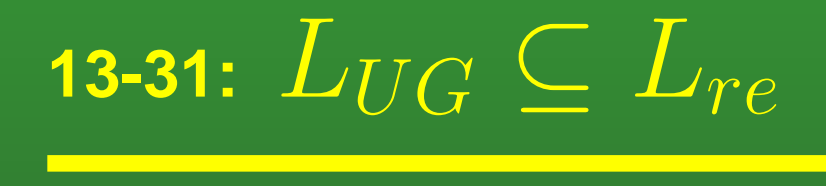

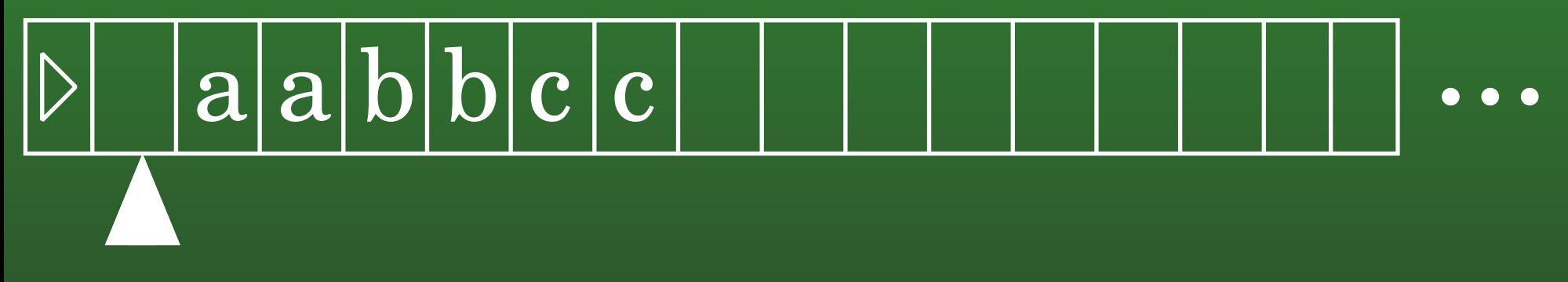

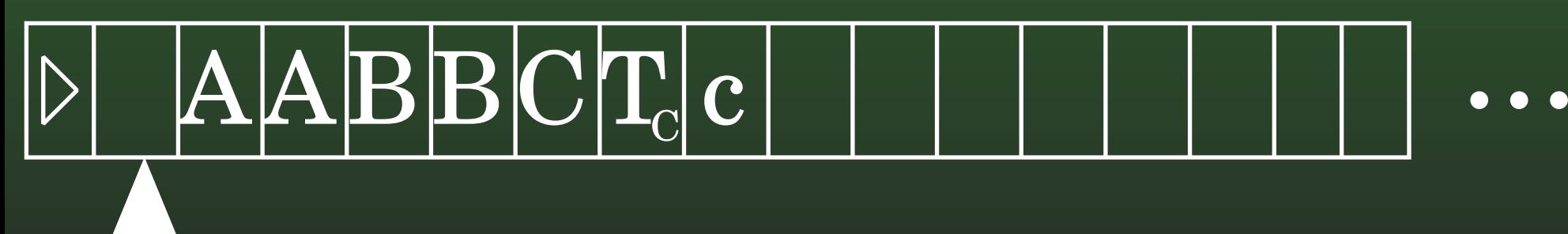

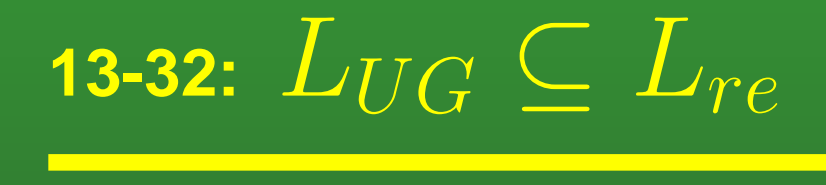

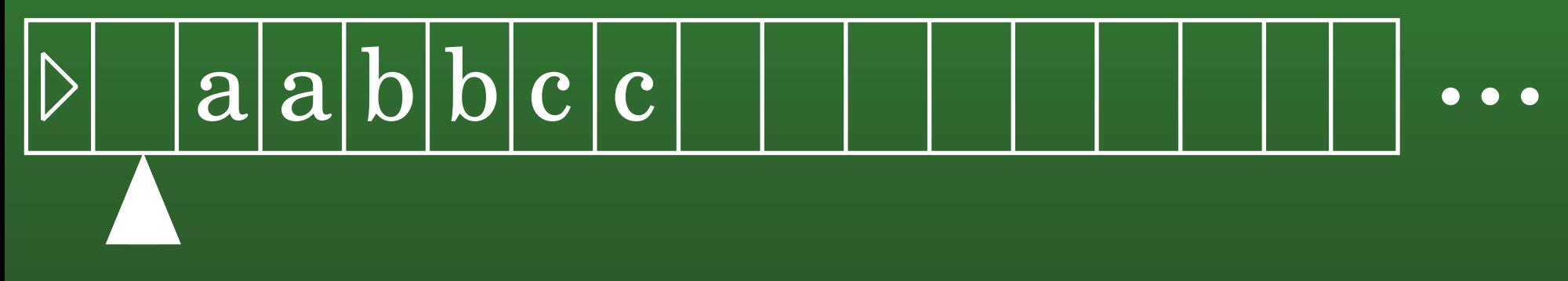

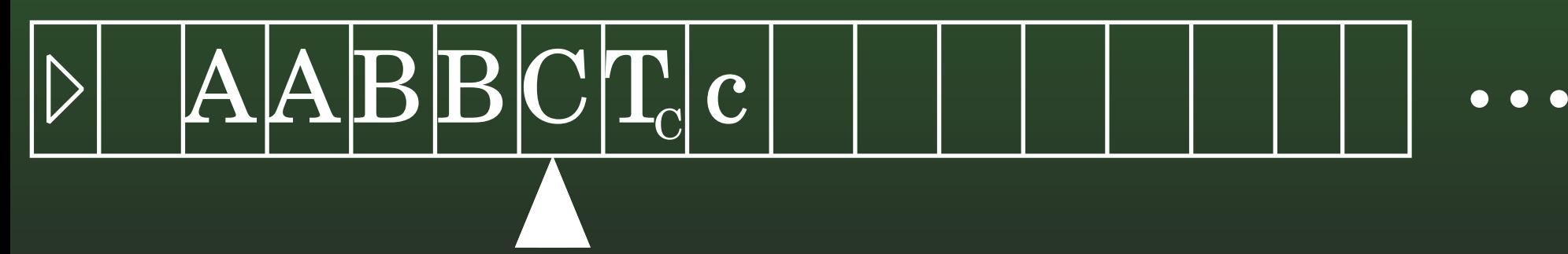

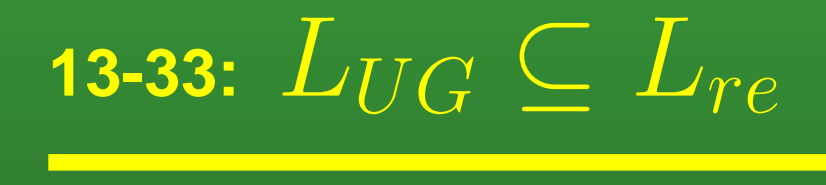

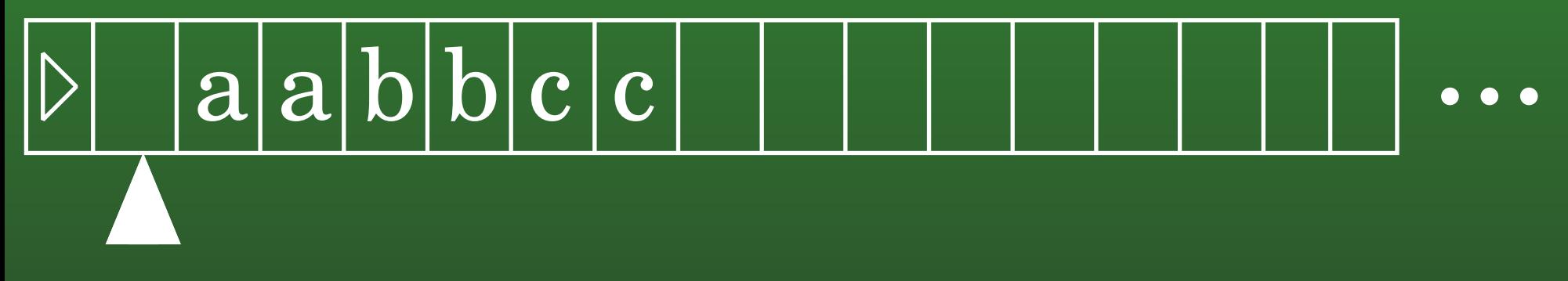

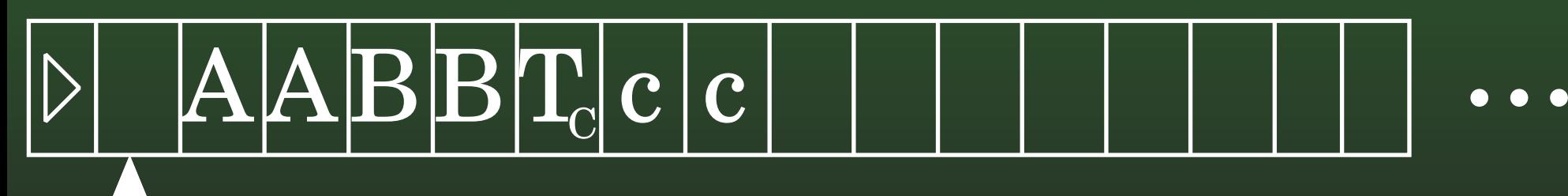

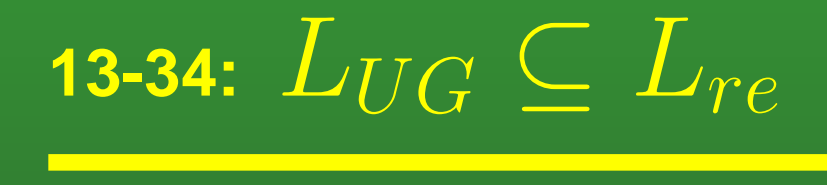

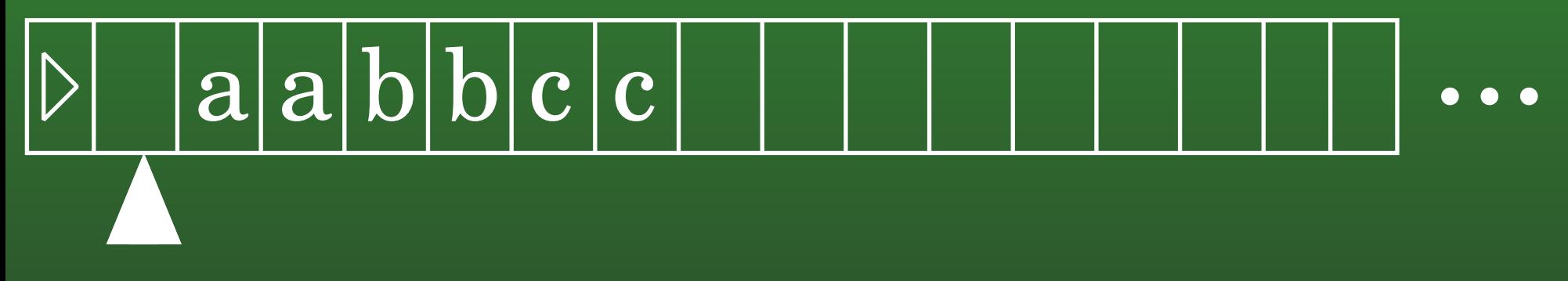

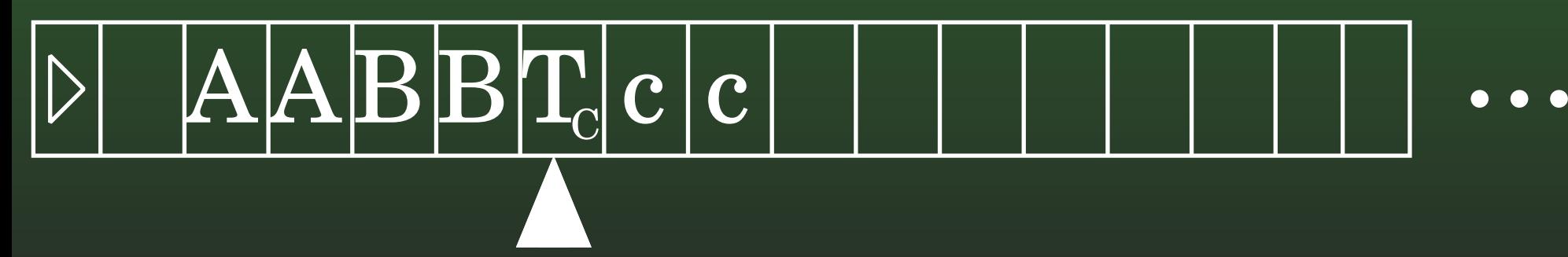
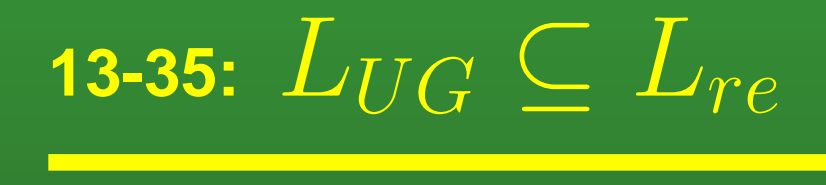

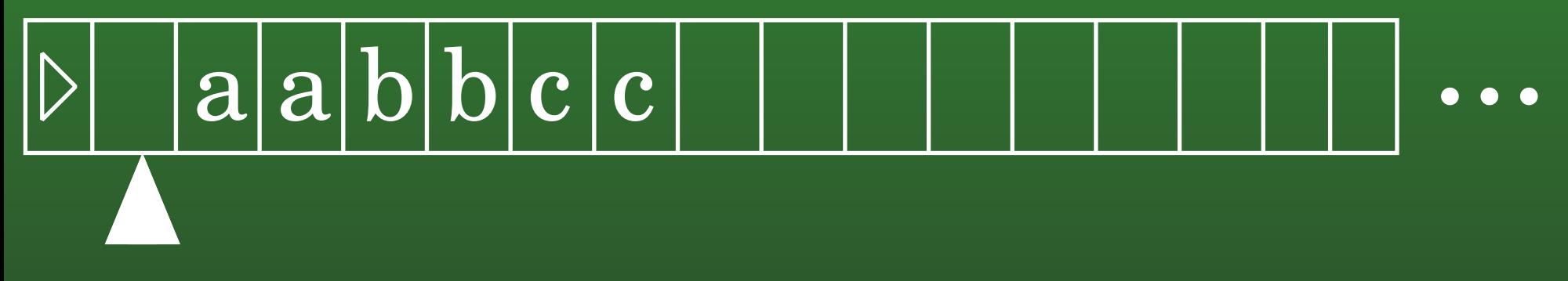

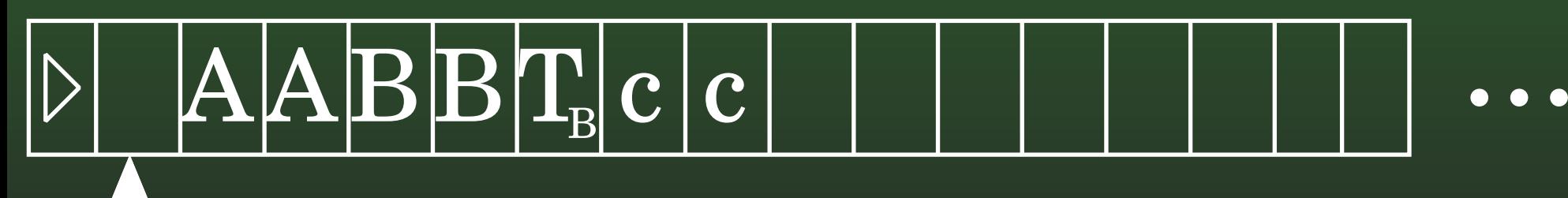

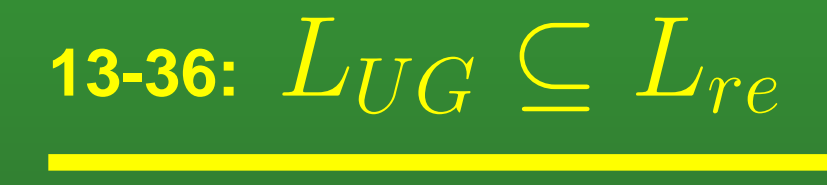

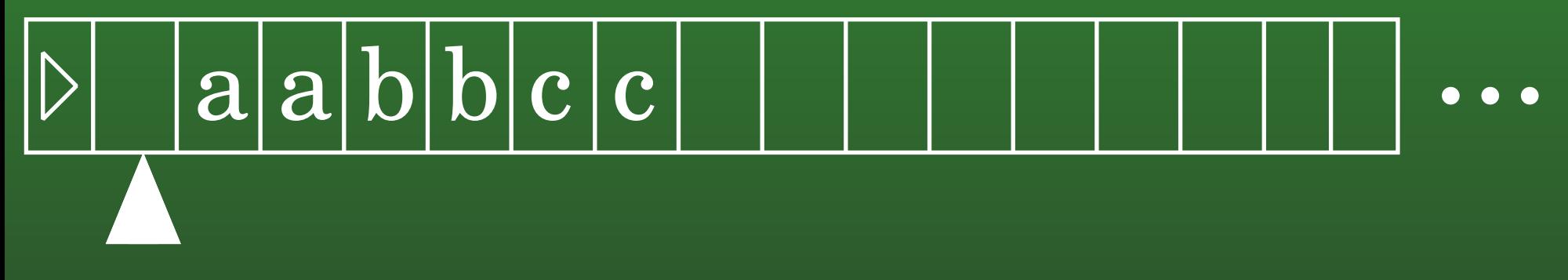

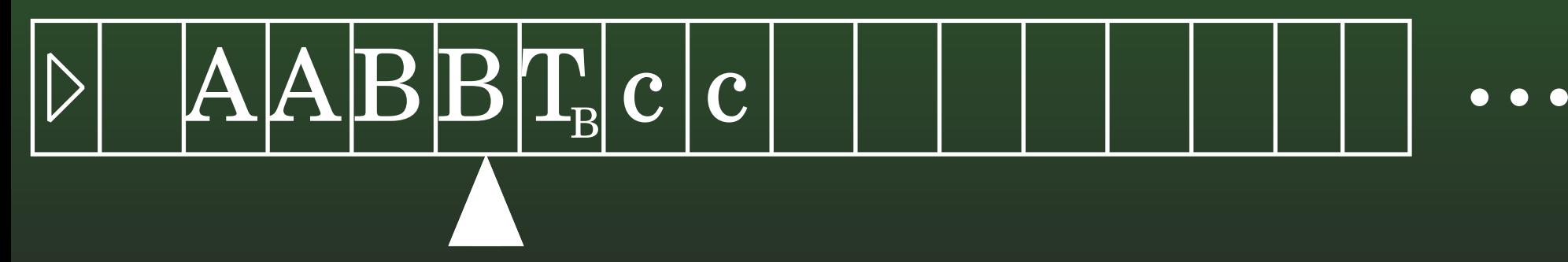

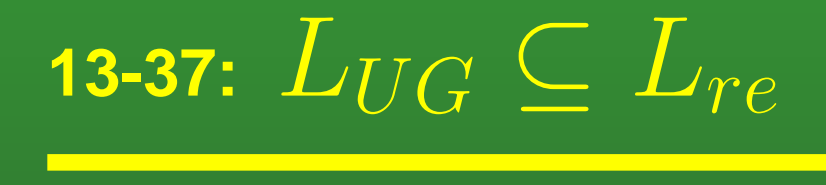

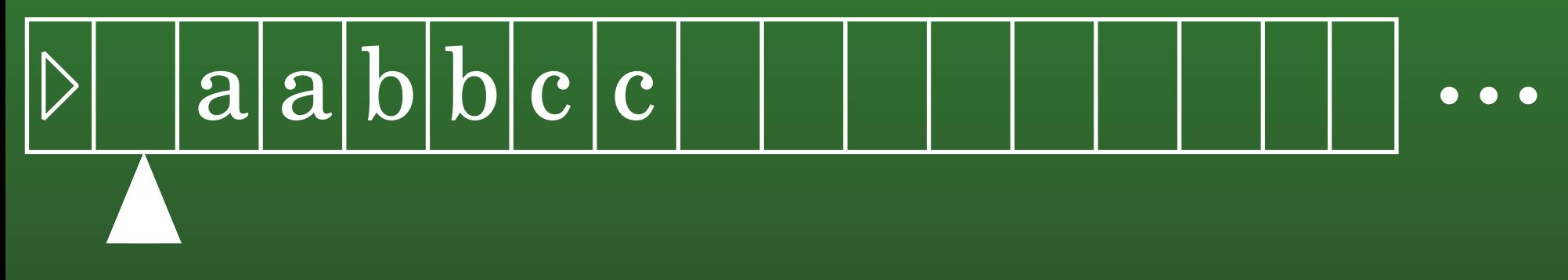

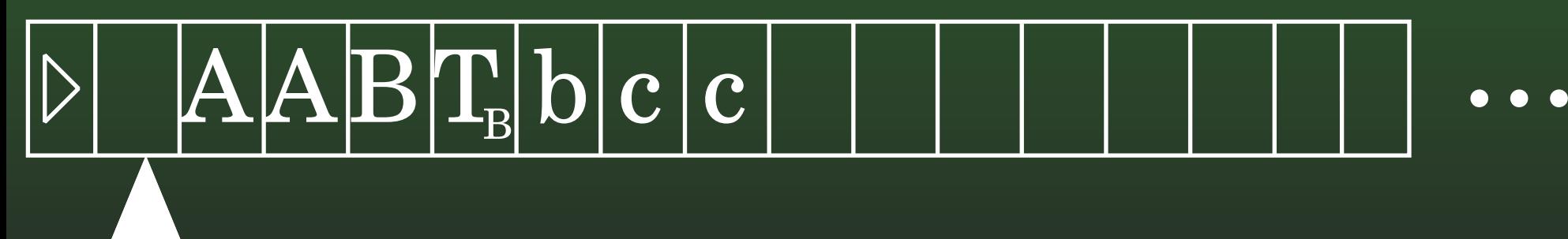

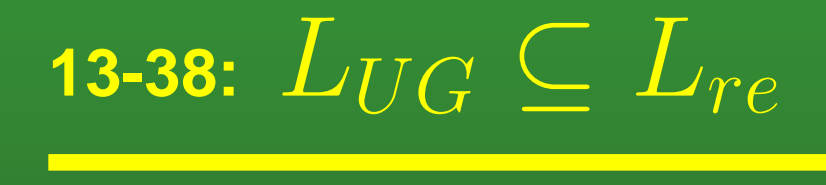

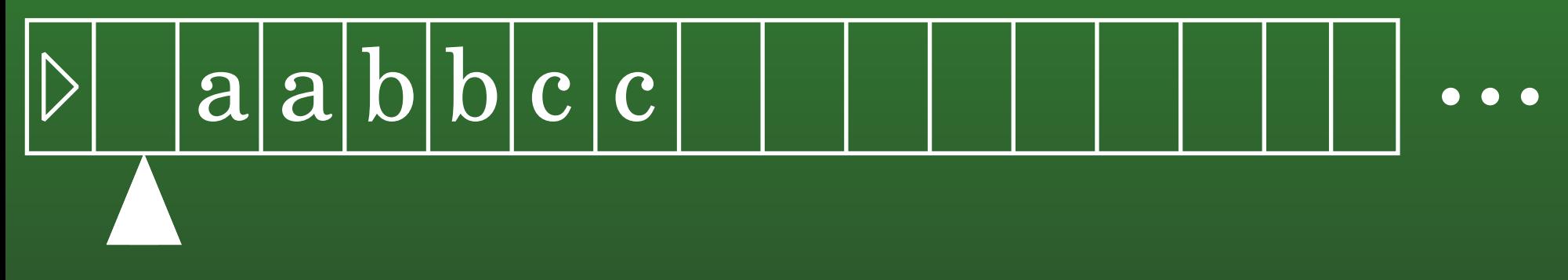

# Work Tape $\rm{A}\vert A\vert B\vert T_{\rm{B}}\vert b\vert c\,\vert c\,\vert$

. .

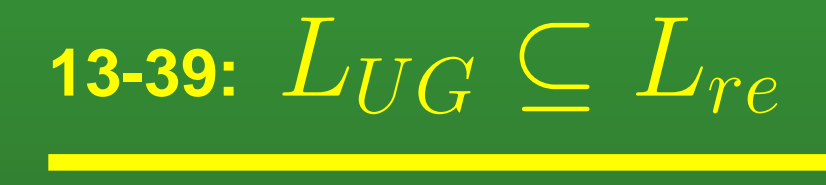

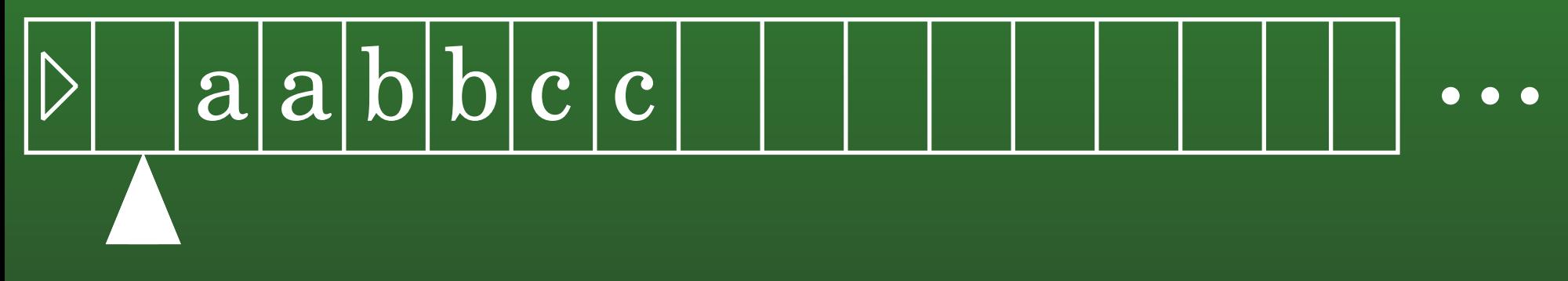

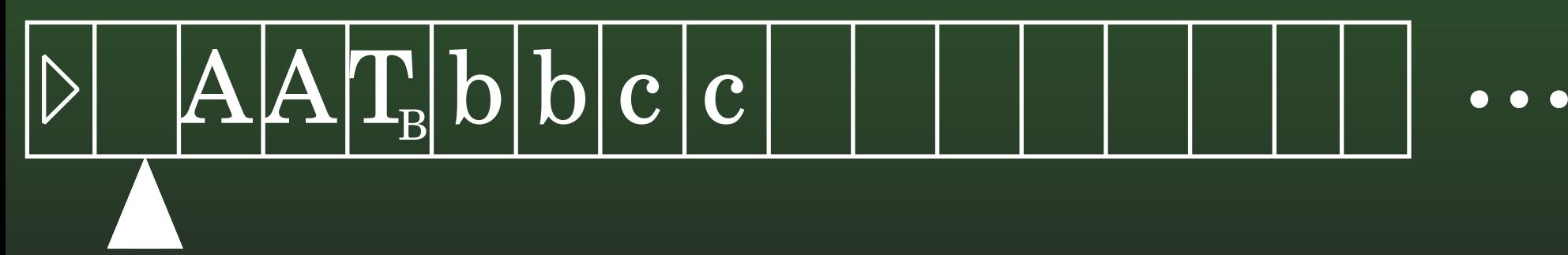

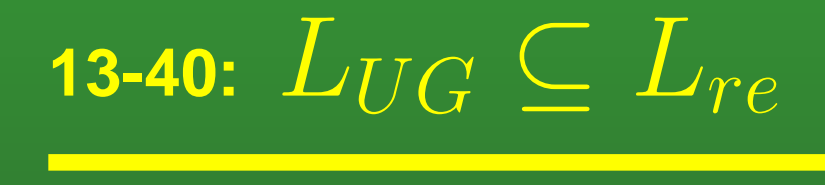

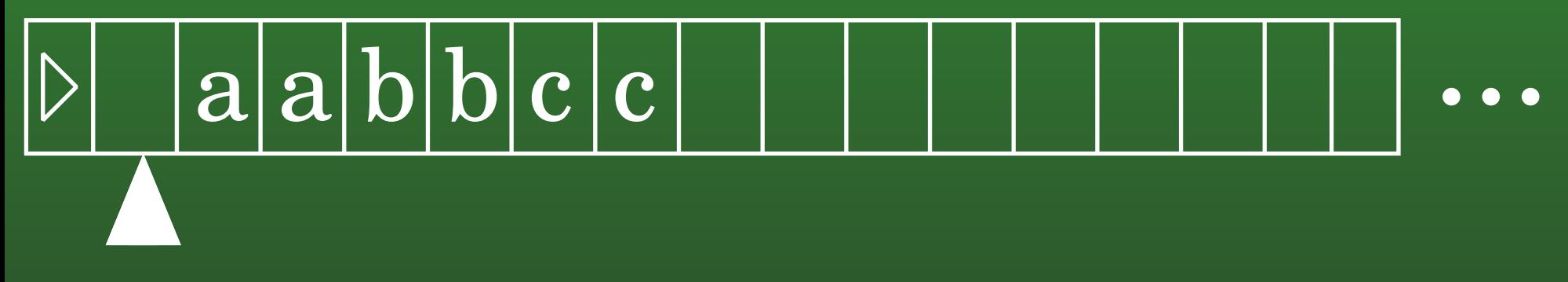

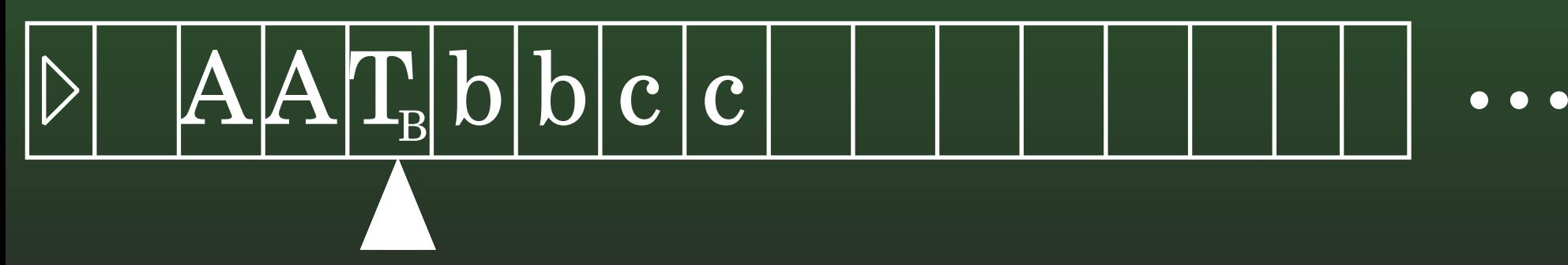

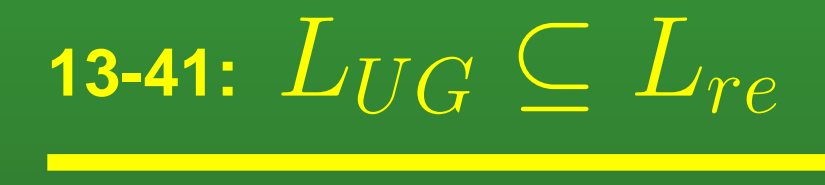

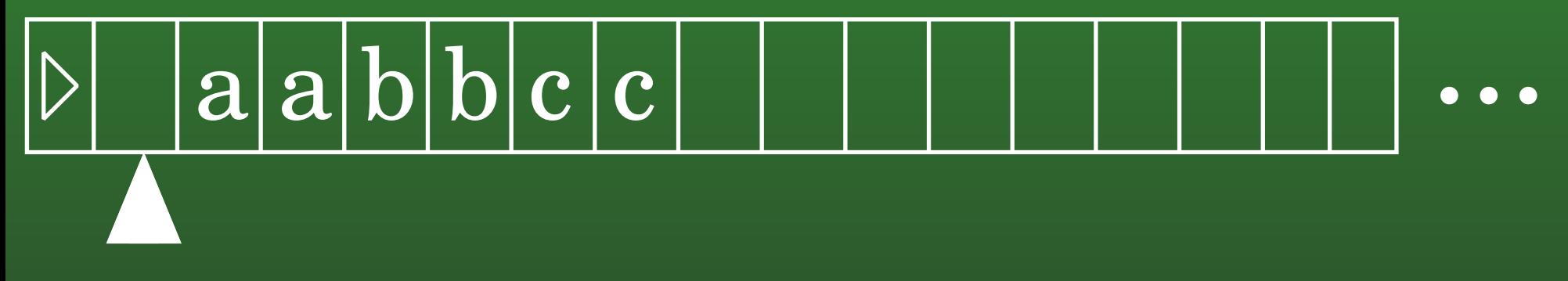

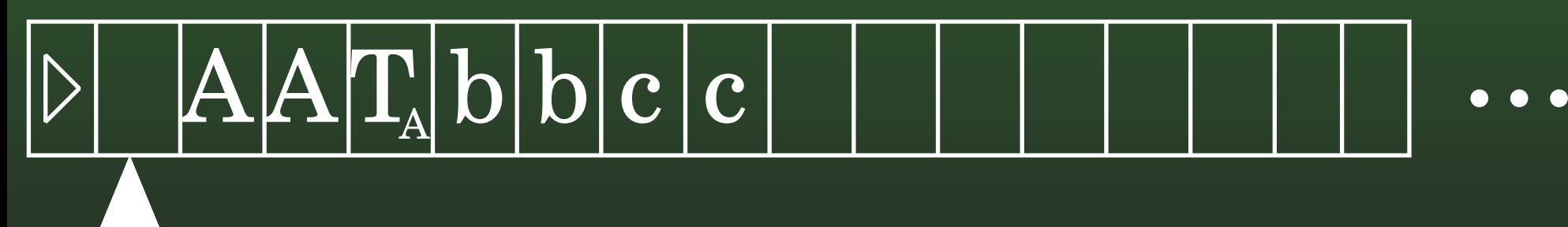

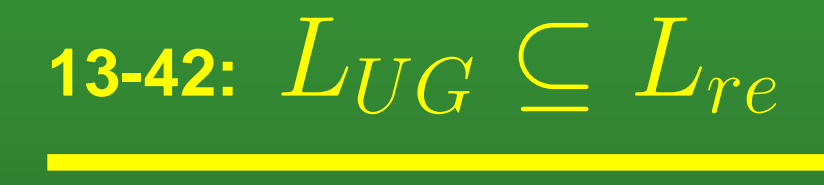

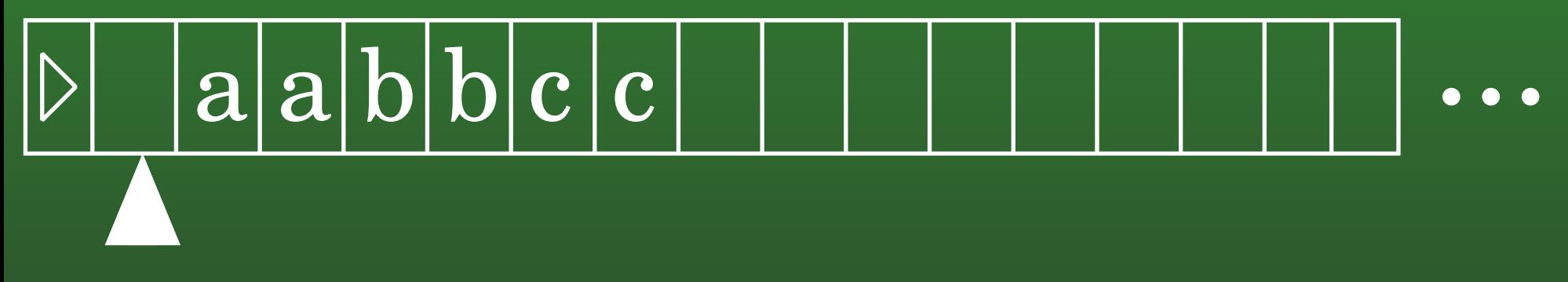

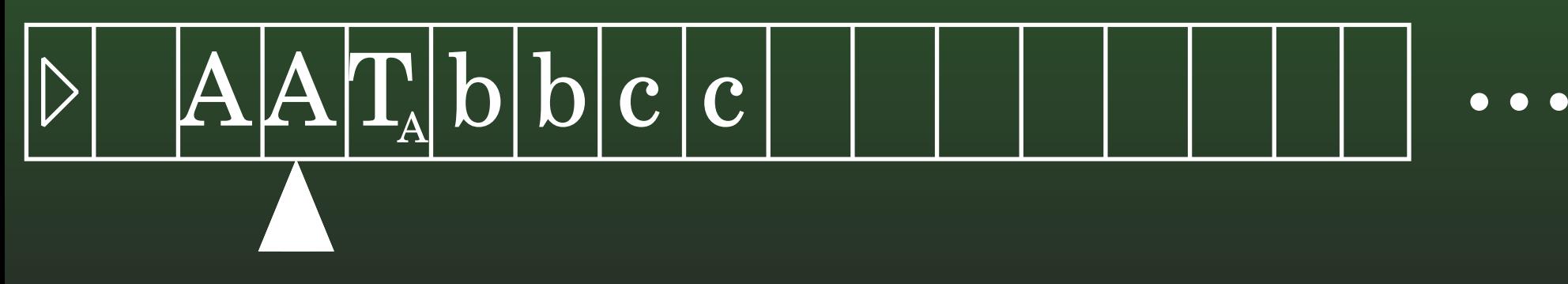

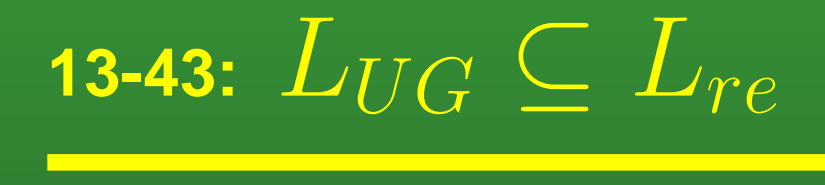

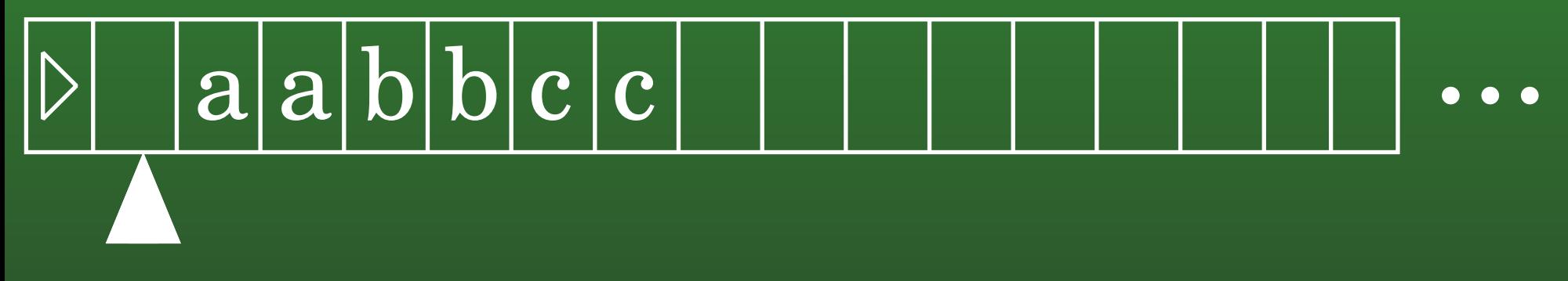

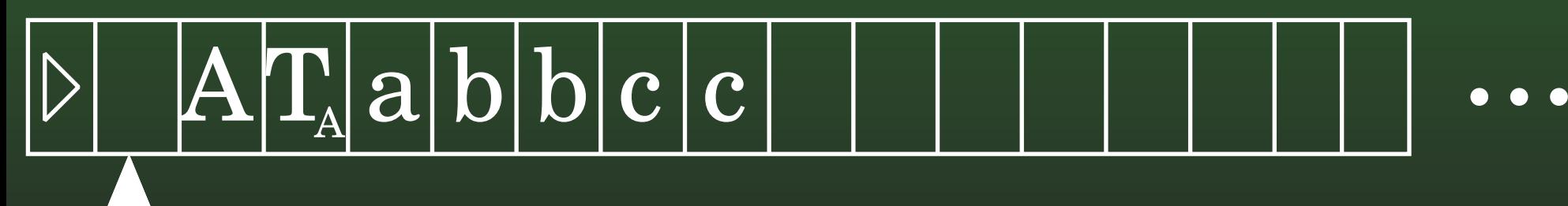

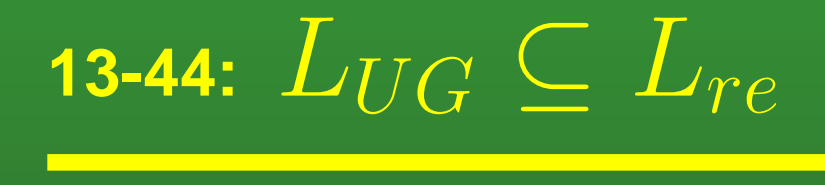

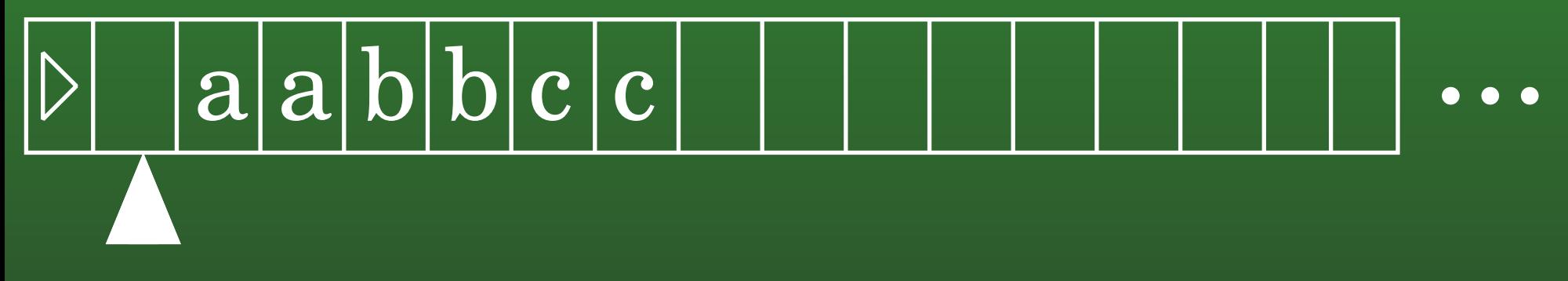

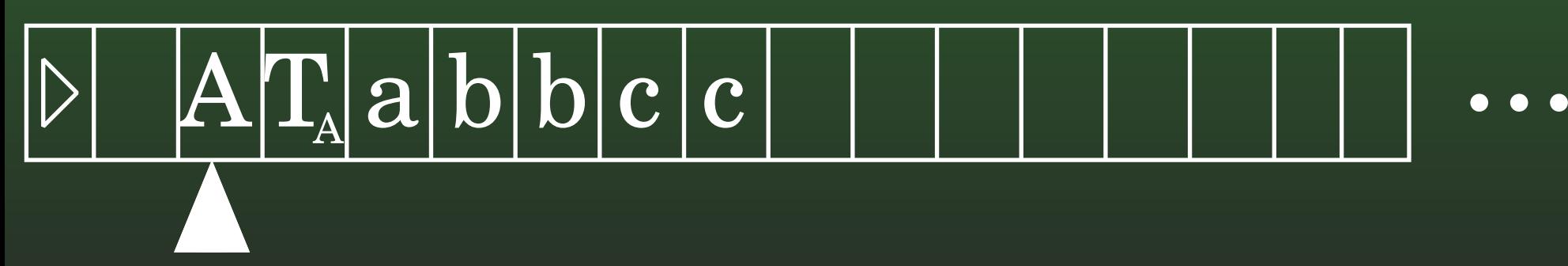

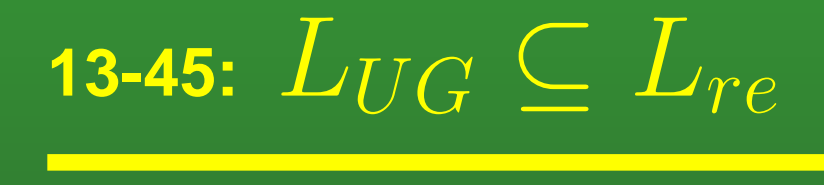

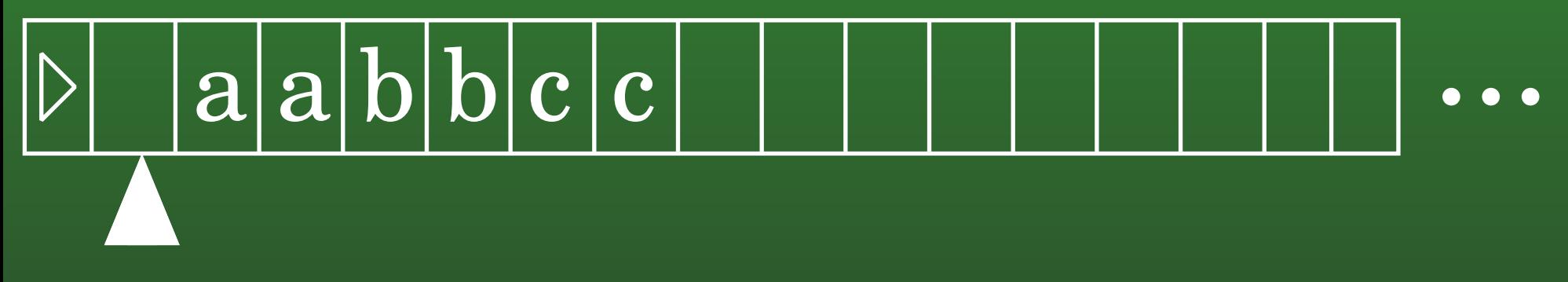

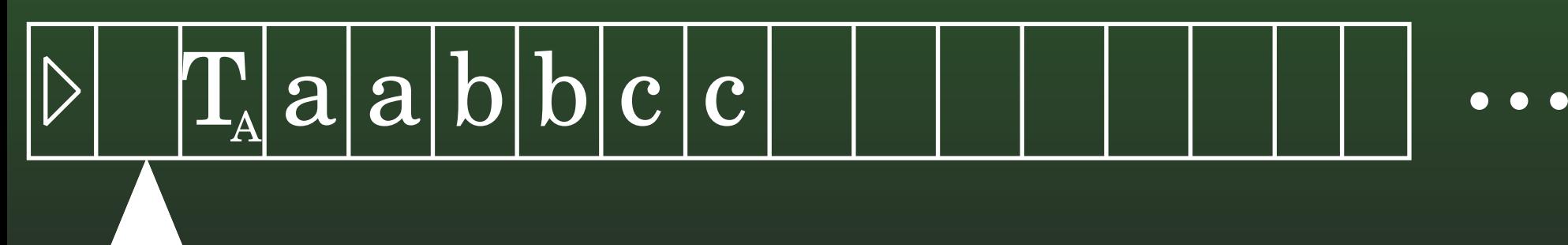

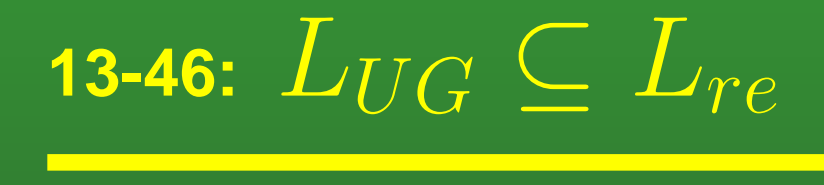

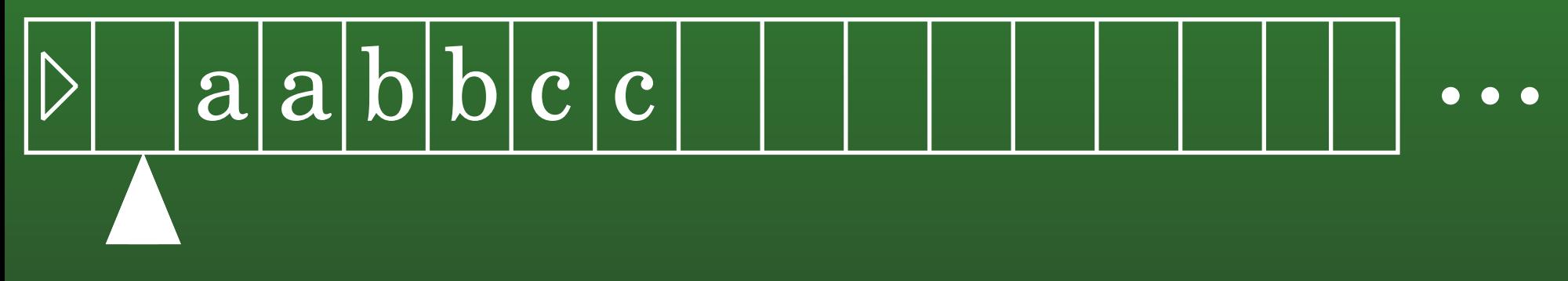

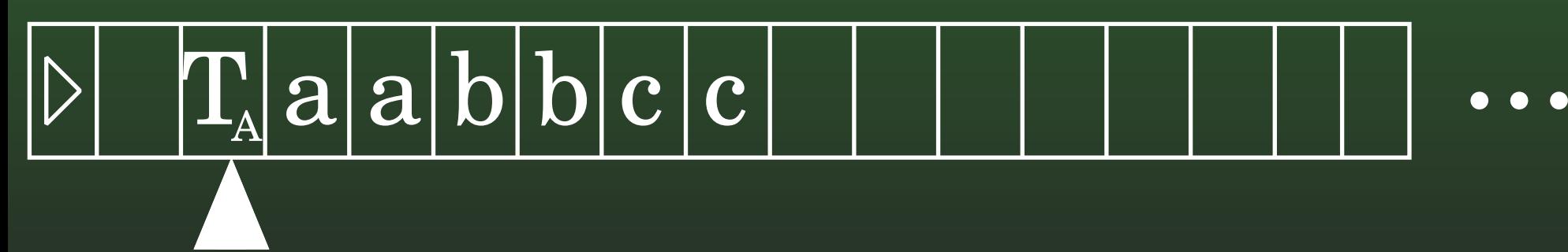

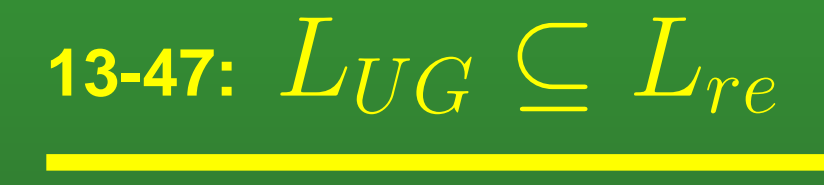

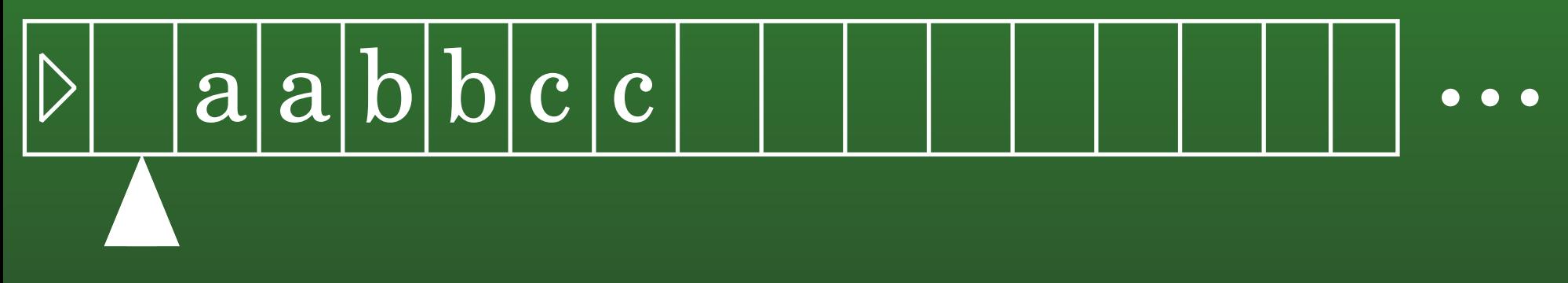

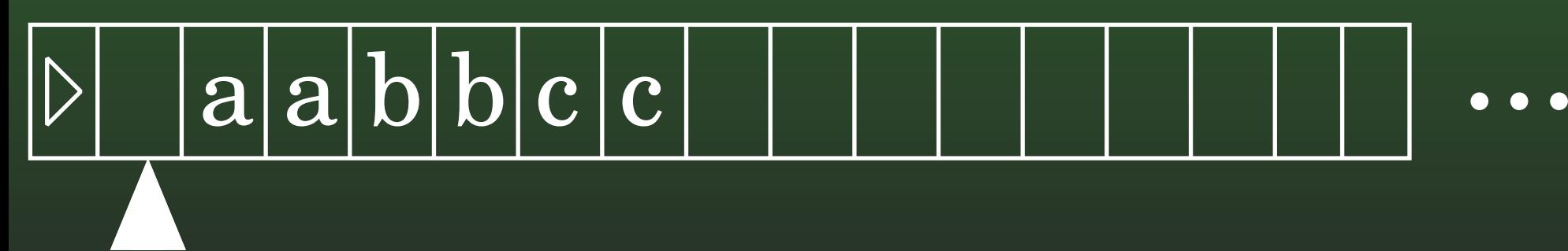

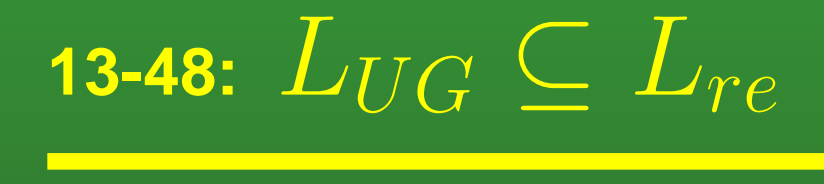

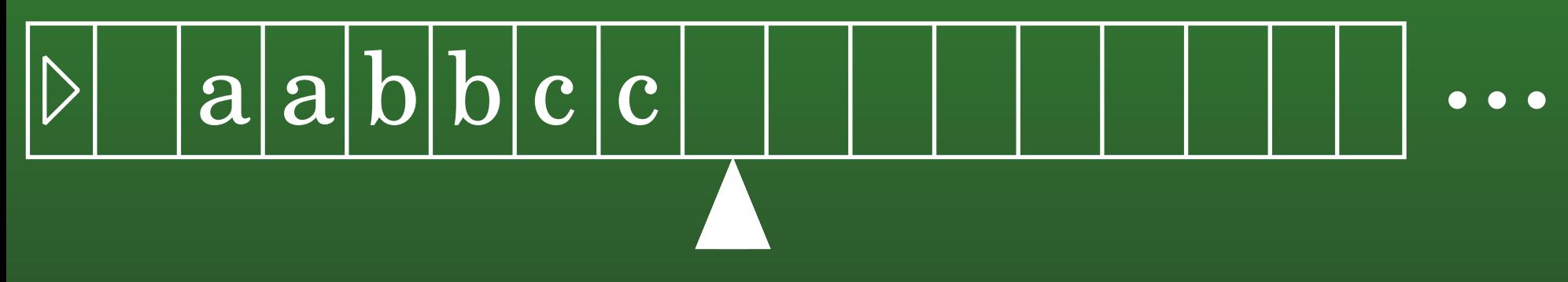

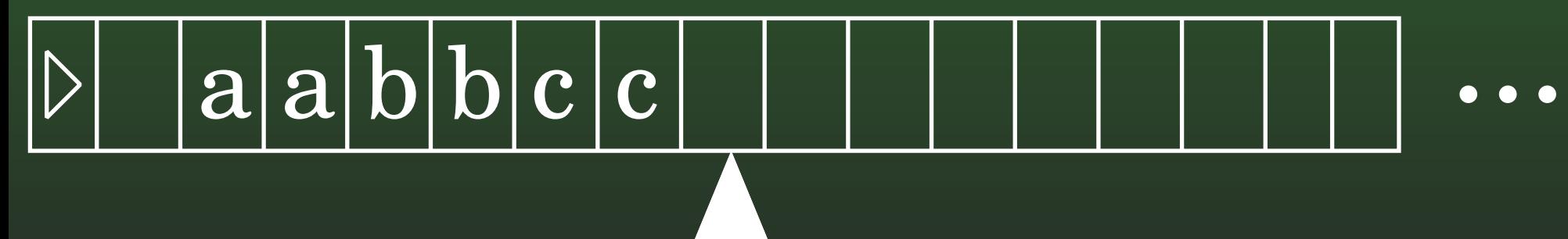

## 13-49:  $L_{re} \subseteq L_{UG}$

Given any Turing Machine  $M$  that semi-decides<br>the language  $L$  we can create an Unrestricted the language  $L$ , we can create an Unrestricted Grammar  $G$  such that  $L[G] = L$ 

## 13-50:  $L_{re} \subseteq L_{UG}$

- Given any Turing Machine  $M$  that semi-decides<br>the language  $L$  we can create an Unrestricted the language  $L$ , we can create an Unrestricted  $\displaystyle\operatorname{\mathsf{Grammar}} G$  such that  $L[G]=L$ 
	- Will assume that all Turing Machines accept inthe same configuration:  $(h, \triangleright \sqcup)$
	- Not a major restriction why?

## 13-51:  $L_{re} \subseteq L_{UG}$

- Given any Turing Machine  $M$  that semi-decides<br>the language  $L$  we can create an Unrestricted the language  $L$ , we can create an Unrestricted  $\displaystyle\operatorname{\mathsf{Grammar}} G$  such that  $L[G]=L$ 
	- Will assume that all Turing Machines accept inthe same configuration:  $(h, \triangleright \sqcup)$
	- Not a major restriction why?
	- Add <sup>a</sup> "tape erasing" machine right before the accepting state, that erases the tape, leavingthe read/write head at the beginning of the tape

## 13-52:  $L_{re} \subseteq L_{UG}$

- Given any Turing Machine  $M$  that semi-decides<br>the language  $L$  we can create an Unrestricted the language  $L$ , we can create an Unrestricted Grammar  $G$  such that  $L[G] = L$ 
	- Grammar: Generates <sup>a</sup> string
	- Turing Machine: Works from string to accept state
- Two formalisms work in different directions
- Simulating Turing Machine with a Grammar can be difficult ..

## 13-53:  $L_{re} \subseteq L_{UG}$

- Two formalisms work in different directions
	- Simulate a Turing Machine in reverse!
	- Each partial derivation represents a configuration
	- Each rule represents a backwards step in<br>= Turing Machine computation

### **13-54:**  $L_{re} \subseteq L_{UG}$

#### • Given a TM  $M$ , we create a Grammar  $G$ :

- Language for  $G$ :
	- Everything in  $\Sigma_M$
	- Everything in  $K_M$
	- $\cdot$  Start symbol  $S$
	- Symbols  $\rhd$  and  $\triangleleft$

• Configuration  $(Q, \text{P}u\alpha w)$  represented by the string:  $\triangleright uaQw \triangleleft$ 

For example,  $(Q,\triangleright \sqcup ab{\underline{c}} \sqcup a)$  is represented by the<br>etring  $\triangleright \sqcup \triangleright \lozenge b$ string  $\rhd \sqcup abcQ \sqcup a \lhd$ 

## 13-56:  $L_{re} \subseteq L_{UG}$

### For each element in  $\delta_M$  of the form:<br>((  $\cap$  ) = (  $\cap$  , ) )

- $\bullet$   $((Q_1, a), (Q_2, b))$
- Add the rule:
	- $bQ_2$  $_2 \rightarrow$  $\rightarrow aQ_1$
- Remember, simulating <u>backwards</u> computation

## 13-57:  $L_{re} \subseteq L_{UG}$

### For each element in  $\delta_M$  of the form:<br>An analyzing the form:

- $\bullet$   $((Q_1, a), (Q_2, L))$
- Add the rule:
	- $Q_2a$  $a \rightarrow$  $\rightarrow aQ_1$

## 13-58:  $L_{re} \subseteq L_{UG}$

- For each element in  $\delta_M$  of the form:<br>((  $\cap$  , , , , ,  $\cap$  , , , ,
	- $\bullet$   $((Q_1,\sqcup),(Q_2,L))$
- Add the rule
	- $Q_2 \triangleleft \rightarrow \Box Q_1 \triangleleft$
- (undoing erasing extra blanks)

## 13-59:  $L_{re} \subseteq L_{UG}$

- For each element in  $\delta_M$  of the form:<br>((  $\cap$  ) = (  $\cap$  ,  $\cap$  )  $\setminus$ 
	- $\overline{\bullet}\,\,((\overline{Q_1},\overline{a}),\overline{(Q_2},R))'$
- Add the rule
	- $abQ_2 \rightarrow$  $_2 \rightarrow$  $\rightarrow aQ_1b$ <br> $\overline{\phantom{a}}$
- For all  $b\in\Sigma$

## 13-60:  $L_{re} \subseteq L_{UG}$

- For each element in  $\delta_M$  of the form:<br>((  $\cap$  ) = (  $\cap$  ,  $\cap$  )  $\setminus$ 
	- $\bullet$   $((Q_1, a), (Q_2, R))$
- Add the rule
	- $a\sqcup Q_2\lhd\mathchoice{\longrightarrow}{\rightarrow}{\rightarrow}{\rightarrow} aQ_1\lhd$
- (undoing moving to the right onto unused tape)

### 13-61:  $L_{re} \subseteq L_{UG}$

#### . Finally, add the rules:

- $\bullet \quad S \rightarrow \triangleright \Box \quad h \triangleleft$
- $\bullet$   $\triangleright \sqcup Q_s \rightarrow \epsilon$
- $\bullet \ \lhd \rightarrow \epsilon$

## 13-62:  $L_{re} \subseteq L_{UG}$

- If the Turing machine can move from
	- $\triangleright \underline{\sqcup} w$  to  $\triangleright h\underline{\sqcup}$
- Then the Grammar can transform
	- $\rhd \sqcup Q_h$ ⊲ to  $\rhd \sqcup Q_s w$ ⊲
- Then, remove  ${\triangleright} \sqcup Q_s$  and  ${\triangleleft}$  to leave  $w$

## 13-63:  $L_{re} \subseteq L_{UG}$

#### Example:

- Create a Turing Machine that accepts  $(ab)^{\ast},$ halting in the configuration  $(h,\triangleright \underline{\sqcup})$
- (assume configuration starts out as  $\triangleleft \sqcup w)$

## 13-64:  $L_{re} \subseteq L_{UG}$

#### Example:

Create a Turing Machine that accepts  $(ab)^{\ast},$ halting in the configuration  $(h,\triangleright \underline{\sqcup})$ 

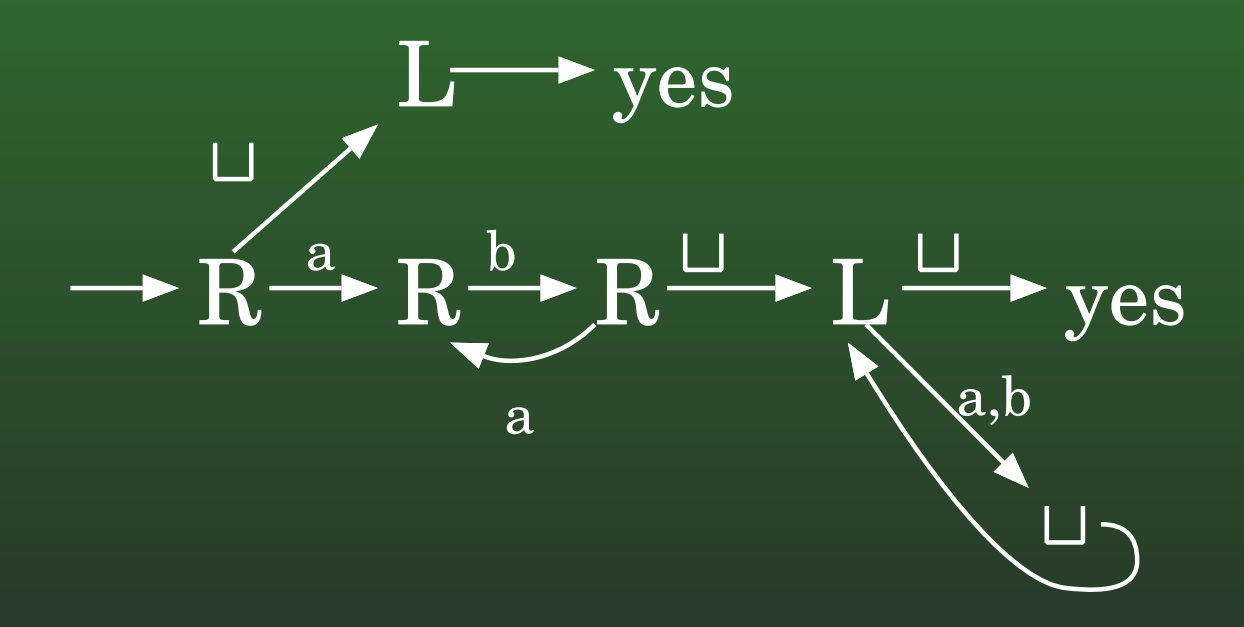

### 13-65:  $L_{re} \subseteq L_{UG}$

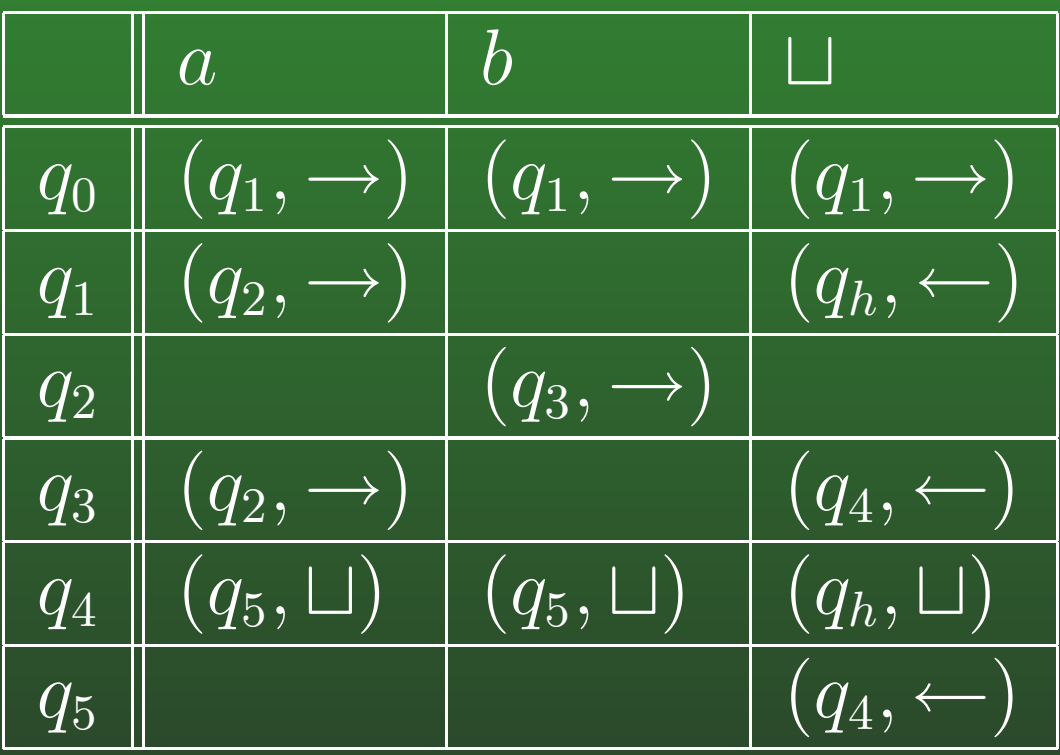

### 13-66:  $L_{re} \subseteq L_{UG}$

- $\bullet$   $((q_0, a), (q_1, \rightarrow))$ 
	- $aaQ_1 \rightarrow aQ_0a$
	- $abQ_1 \rightarrow aQ_0b$
	- $a \sqcup Q_1 \rightarrow aQ_0 \sqcup$
	- $a \sqcup Q_1 \lhd \rightarrow aQ_0 \lhd$

### **13-67:**  $L_{re} \subseteq L_{UG}$

- $\bigl(\bullet\bigl((q_0,\overline{b}),(\overline{q_1},\overline{\to})\bigr)$ 
	- $baQ_1 \rightarrow bQ_0a$
	- $\bullet$  bb $Q_1 \rightarrow bQ_0b$
	- $b \sqcup Q_1 \rightarrow bQ_0 \sqcup$
	- $b \sqcup Q_1 \lhd \rightarrow bQ_0 \lhd$

### **13-68:**  $L_{re} \subseteq L_{UG}$

- $\bigl(\bullet\bigl((q_0,\square),(q_1,\rightarrow)\bigr)$  $\bullet$   $\Box aQ_1 \rightarrow \Box Q_0 a$ 
	- $\bullet$   $\Box bQ_1 \rightarrow \Box Q_0 b$
	- $\bullet \Box \Box Q_1 \rightarrow \Box Q_0 \Box$
	- $\bullet$   $\Box$   $\Box$   $Q_1 \lhd \rightarrow \Box Q_0 \lhd$

### 13-69:  $L_{re} \subseteq L_{UG}$

$$
(\left(q_1, a\right), \left(q_2, \rightarrow\right))
$$

- $\bullet\ \overline{aaQ_2}\rightarrow aQ_1a$
- $abQ_2 \rightarrow aQ_1b$
- $a \sqcup Q_2 \rightarrow aQ_1 \sqcup$
- $a \sqcup Q_2 \lhd \rightarrow aQ_1 \lhd$

### 13-70:  $L_{re} \subseteq L_{UG}$

#### $\bullet$   $((q_1, \sqcup), (q_h, \leftarrow))$ •  $h \sqcup \rightarrow \sqcup Q_1$
### **13-71:**  $L_{re} \subseteq L_{UG}$

- $\bullet$   $\overline{\left((q_2,b),(q_3,\rightarrow)\right)}$ 
	- $baQ_3 \rightarrow bQ_2a$
	- $bbQ_3 \rightarrow bQ_2b$
	- $b \sqcup Q_3 \rightarrow bQ_2 \sqcup$
	- $b \sqcup Q_3 \triangleleft \rightarrow bQ_2 \triangleleft$

#### **13-72:**  $L_{re} \subseteq L_{UG}$

- $\bigl(\bullet\bigl((q_3,a),(q_4,\rightarrow)\bigr)\bigr)$ 
	- $aaQ_4 \rightarrow aQ_3a$
	- $abQ_4 \rightarrow aQ_3b$
	- $a \sqcup Q_4 \rightarrow aQ_3 \sqcup$
	- $a \sqcup Q_4 \lhd \rightarrow aQ_3 \lhd$

# 13-73:  $L_{re} \subseteq L_{UG}$

 $\bullet$   $\overline{((q_4, a), (q_5, \Box))}$  $\sqcup Q_5$  $5 \rightarrow$  $\rightarrow aQ_4$ •  $((q_4, b), (q_5, \sqcup))$  $\sqcup Q_5$  $5 \rightarrow$  $\rightarrow bQ_4$  $\bullet$   $((q_4,\sqcup),(q_h,\sqcup))$  $\sqcup h \to \sqcup Q_4$  $\bullet$   $((q_5,\sqcup),(q_4,\leftarrow))$  $\bullet$   $Q_4 \sqcup \rightarrow \sqcup Q_5$ 

# 13-74:  $L_{re} \subseteq L_{UG}$

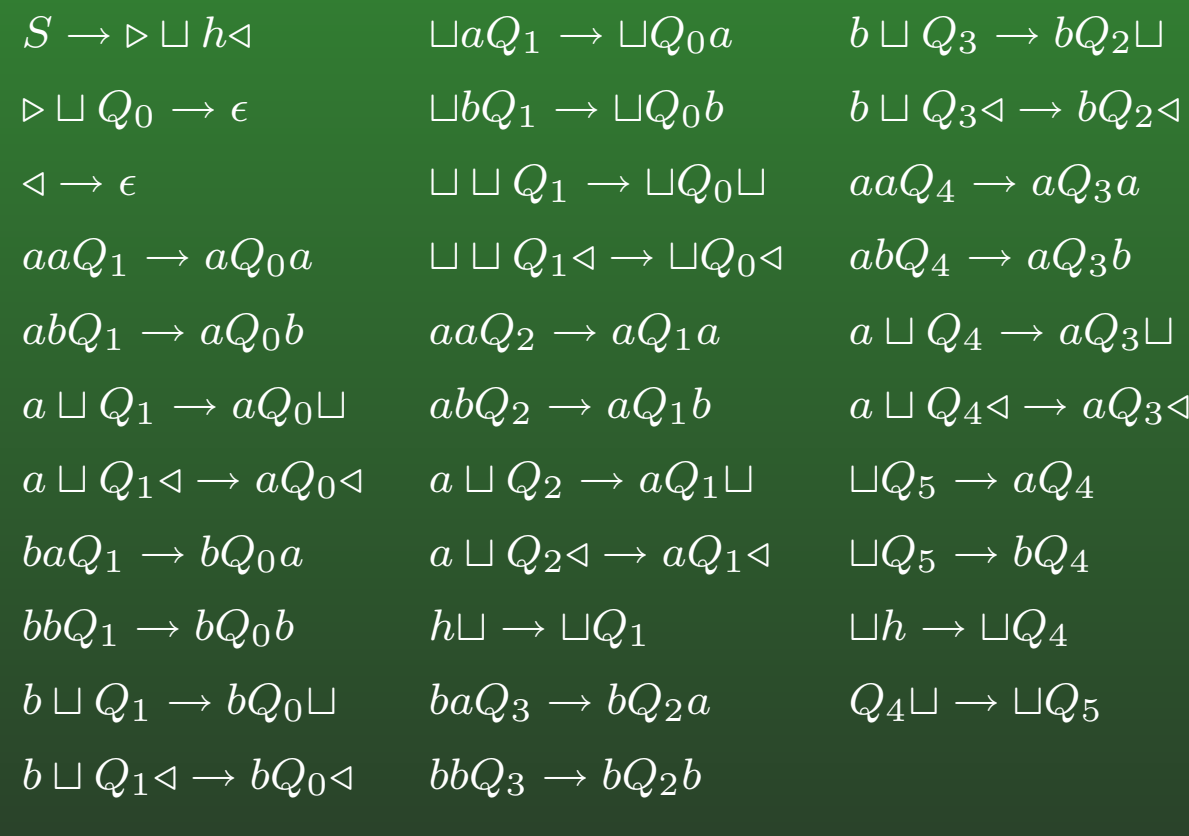

13-75:  $L_{re} \subseteq L_{UG}$ 

#### • Generating  $abab$

 $S \Rightarrow D \sqcup h \triangleleft$  $\sqrt{D\Box Q} \Rightarrow \sqrt{D\Box Q_4}$  $\triangleright \sqcup Q_4 \triangleleft \Rightarrow \triangleright \sqcup \sqcup Q_5 \triangleleft$  $\triangleright \sqcup \sqcup Q_5 \triangleleft \Rightarrow \triangleright \sqcup aQ_4 \triangleleft$  $\triangleright \sqcup aQ_4 \triangleleft \Rightarrow \triangleright \sqcup a \sqcup Q_5 \triangleleft$  $\sqrt{1 + a \Box Q_5} \sqrt{1 + a \Box Q_4}$  $\overline{\triangleright\sqcup \,abQ_4\triangleleft} \Rightarrow \overline{\triangleright\!\!\!\triangleleft} \,ab\overline{\square Q_5\triangleleft}$  $\triangleright \sqcup ab \sqcup Q_5 \triangleleft \Rightarrow \triangleright \sqcup abaQ_4 \triangleleft$  $\triangleright \sqcup abaQ_4\triangleleft \Rightarrow \triangleright \sqcup aba\sqcup Q_5\triangleleft$  $\triangleright \sqcup aba \sqcup Q_5 \triangleleft \Rightarrow \triangleright \sqcup ababQ_4 \triangleleft$ 

# 13-76:  $L_{re} \subseteq L_{UG}$

#### Generating  $\emph{abab}$

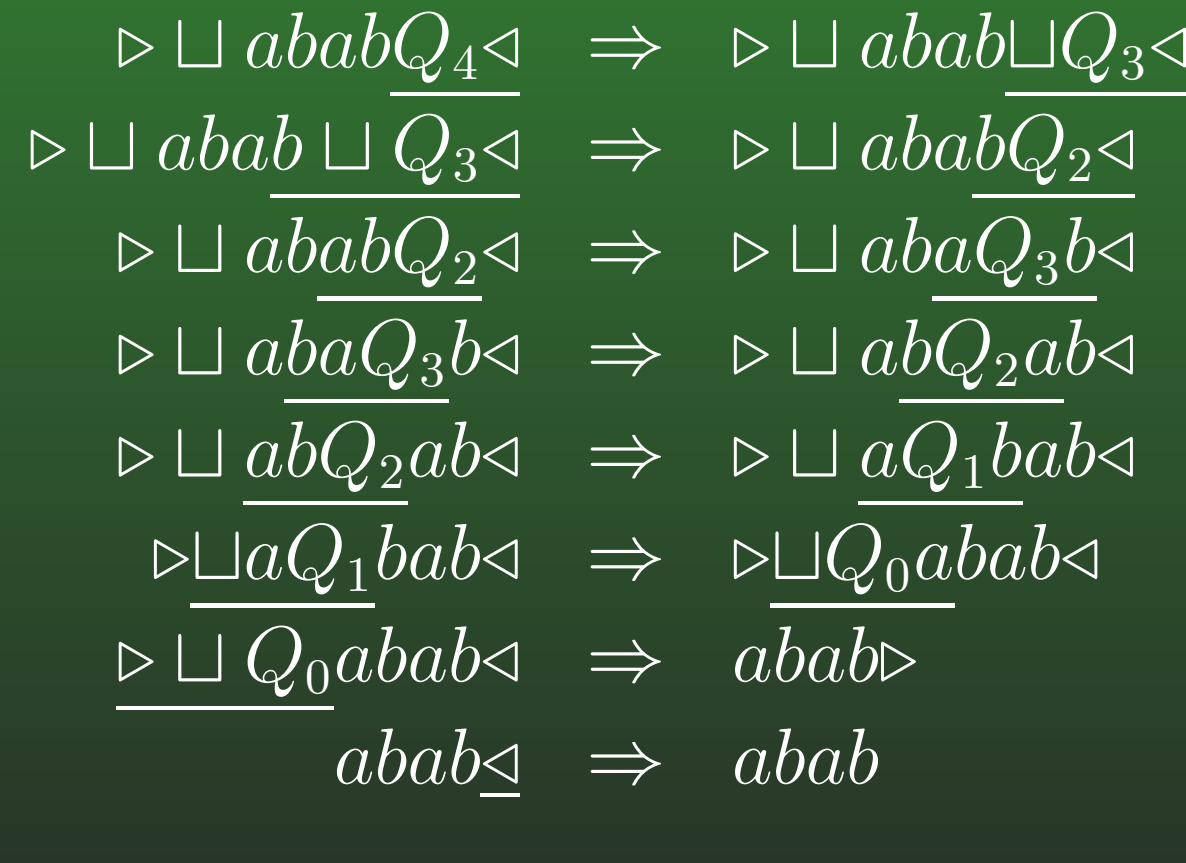